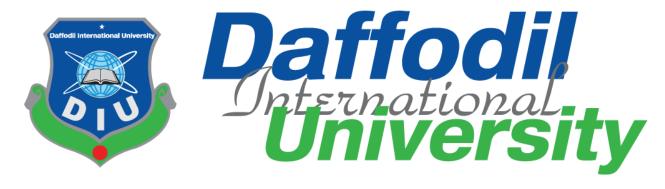

# THE PROJECT TITLE

TopOne.com

**Submitted By** 

**Md Jahid Hassan** 

(ld: 171-35-1976)

Supervised By

Ms. Tapushe Rabaya Toma

Lecturer (Senior scale)

Faculty of Science and Information Technology

Department of Software engineering

Daffodil International University

Fall-2020

A project (SWE-431) submitted in fulfillment of The Requirements for the degree of BSc in Software Engineering

#### APPROVAL

This thesis/project/internship titled on "Title", submitted by Student\_Name, ID: 172-35-abc to the Department of Software Engineering, Daffodil International University has been accepted as satisfactory for the partial fulfillment of the requirements for the degree of Bachelor of Science in Software Engineering and approval as to its style and contents.

#### BOARD OF EXAMINERS

| gman                                                                    |                     |
|-------------------------------------------------------------------------|---------------------|
| Dr. Imran Mahmud                                                        | Chairman            |
| Associate Professor and Head                                            |                     |
| Department of Software Engineering<br>Daffodil International University |                     |
| aurin                                                                   | Internal Examiner 1 |
| Md Anwar Hossen                                                         |                     |
| Assistant Professor                                                     |                     |
| Department of Software Engineering                                      |                     |
| Daffodil International University                                       |                     |
| Asif Khan Shakir                                                        | Internal Examiner 2 |
| Senior Lecturer                                                         |                     |
| Department of Software Engineering                                      |                     |
| Daffodil International University                                       |                     |
| Him.                                                                    | External Examiner   |
| Professor Dr M Shamim Kaiser                                            |                     |
| Institute of Information Technology                                     |                     |

Jahangirnagar University

#### **DECLARATION**

I am the author; hereby declare that the project becomes the property of Daffodil International University (DIU). I give permission to the DIU that they can change in whole or in part for the purpose of research or academic exchange only.

Supervised by

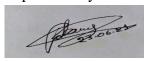

Ms. Tapushe Rabaya Toma

Lecturer (Senior Scale)
Daffodil International University
Department of Software Engineering

Submitted by

23/06/2022

Md. Jahid Hassan

ID: 171-35-1976

Daffodil International University Department of Software Engineering

#### ACKNOWLEDGEMENT

Firstly, I want to thank the almighty Allah who give me the opportunity to complete the project by keeping me continuously healthy in terms of physically and mentally, I also want to thank my parents who are always inspiring me to continue my studies as well as the complex the project during the difficult situations in covid-19. I want to thank all of the teacher who thought me the achieve the required skills to complete this project .Basically my supervisor "MS. Tapushe Rabaya Toma" she also help me to make my project perfectly and give my mistake in time so for that it is possible to make my project in time.

#### PROJECT SUMMARY

This is a web base application and I only develop this web application for business purpose. This is "TopOne.com". In this project I implement for customer satisfaction like easy to order for getting good service and quality full product provide. In this case it is very essential web application for life easier. Every kind of class people can use this web application/website for buy their choice-able product. This is a clothes base website/ web application. All kinds of people can buy their needed clothes from our online store. Customer can visit website and can order product and add to cart with give them some additional information and location with fill up registration form then they need to login and checkout. This case customer can save their time and suffering. Usefulness to visit my web application there are a lot of product they will get. Customer can customize design and they will get this after fulfill up their requirement.so I assume that this will very important roll to go ahead one step in digital world.

# **Table of Contents**

| 1. | . CHAPTER-01 INTRODUCTION                           | 1  |
|----|-----------------------------------------------------|----|
|    | 1.1 Project Overview                                | 1  |
|    | 1.2 Project Overview                                | 2  |
|    | 1.2.1 Background                                    | 2  |
|    | 1.2.2 Usefulness and Benefits                       | 2  |
|    | 1.2.3 Goals                                         | 2  |
|    | 1.3 Stockholders                                    | 2  |
|    | 1.4 The Model of Proposed System (Block Diagram)    | 3  |
|    | 1.5 Project Schedule                                | 4  |
|    | 1.5.1 Gant Chart                                    | 4  |
| 2. | . CHAPTER-02 SOFTWARE REQUIREMENT SPECIFICATION     | 5  |
|    | 2.1 Functional Requirements                         | 5  |
|    | 2.2 Functional Requirements                         | 11 |
|    | 2.3 Performance Requirements                        | 12 |
|    | 2.3.1 Speed and Latency Requirements                | 12 |
|    | 2.3.2 Precision and Accuracy Requirements           | 12 |
|    | 2.3.3 Capacity Requirements                         | 12 |
|    | 2.4 Dependability Requirements                      | 12 |
|    | 2.4.1 Reliability Requirements                      | 12 |
|    | 2.4.2 Amiability Requirements                       | 12 |
|    | 2.5 Maintainability and Supportability Requirements | 12 |
|    | 2.5.1 Maintenance Requirements                      | 12 |
|    | 2.5.2 Supportability Requirements                   | 13 |
|    | 2.5.3 Adaptability Requirements                     | 13 |
|    | 2.5.4 Scalability or Extensibility Requirements     | 13 |
|    | 2.6 Security Requirements                           | 13 |
|    | 2.6.1 Access Requirements                           | 13 |
|    | 2.6.2 Integrity Requirements                        |    |
|    | 2.6.3 Privacy Requirements                          |    |
|    |                                                     |    |

|    | 2.7 Usability and Human Interaction Requirements     | 13 |
|----|------------------------------------------------------|----|
|    | 2.7.1 Ease of Use Requirements                       | 14 |
|    | 2.7.2 Understand Ability and Politeness Requirements | 14 |
|    | 2.7.3 Understand Ability and Politeness Requirements | 14 |
|    | 2.7.4 User Documentation Requirements                | 14 |
|    | 2.8 Look and Feel Requirements                       | 15 |
|    | 2.8.1 Appearance Requirements                        | 15 |
|    | 2.8.2 Style Requirements                             | 15 |
|    | 2.9 Operational and Environmental Requirements       | 15 |
|    | 2.9.1 Expected Physical Requirements                 | 15 |
|    | 2.10 Legal Requirements                              | 16 |
|    | 2.10.1Compliance Requirements                        | 16 |
|    | 2.10.2 Standard Requirements                         | 16 |
| 3. | CHAPTER-03 SYSTEM ANALYSIS                           | 17 |
|    | 3.1 Use Case                                         | 17 |
|    | 3.2 Use Case Description                             | 18 |
|    | 3.2.1 Login                                          | 18 |
|    | 3.2.2 Registration                                   | 19 |
|    | 3.2.3 Visit Website                                  | 20 |
|    | 3.2.4 View Product List                              | 21 |
|    | 3.2.5 View Product Details                           | 22 |
|    | 3.2.6 Add Cart                                       | 23 |
|    | 3.2.7 Update Cart                                    | 24 |
|    | 3.2.8 Remove Cart                                    | 25 |
|    | 3.2.9 Save Shipping Info                             | 26 |
|    | 3.2.10 Order and Payment                             | 27 |
|    | 3.2.11 Add Product                                   | 28 |
|    | 3.2.12 Add Category                                  | 29 |
|    | 3.2.13 Add Brand                                     | 30 |
|    | 3.2.14 Manage Order                                  | 31 |
|    | 3.3 ACTIVITY DIAGRAM                                 | 32 |
|    | 3.3.1 LOGIN                                          | 32 |

| 3.3.2 REGISTRATION                        | 33 |
|-------------------------------------------|----|
| 3.3.3 VIST WEBSITE                        | 34 |
| 3.3.4 VIST PRODUCT LIST                   | 35 |
| 3.3.5 VIST PRODUCT DETAILS                | 36 |
| 3.3.6 ADD CART                            | 37 |
| 3.3.7 UPDATE CART                         | 38 |
| 3.3.8 REMOVE CART                         | 39 |
| 3.3.9 SAVE SHIPPING INFO                  | 40 |
| 3.3.10 ORDER & PAYMENT                    | 41 |
| 3.3.11 ADD PRODUCT                        | 42 |
| 3.3.12 ADD CATEGORY                       | 43 |
| 3.3.13 ADD BRAND                          | 44 |
| 3.3.14 MANAGE ORDER                       | 45 |
| 3.4 SEQUENCE DIAGRAM                      | 46 |
| 3.4.1 Login Sequence Diagram              | 46 |
| 3.4.2 Registration Sequence Diagram       | 47 |
| 3.4.3 Registration Sequence Diagram       | 48 |
| 3.4.4 Payment Sequence Diagram            | 49 |
| 3.4.5 Payment Method Sequence Diagram     | 50 |
| 3.4.6 Add Product Sequence Diagram        | 51 |
| 3.4.7 Brand Product Sequence Diagram      | 52 |
| 3.4.8 Manage Order Sequence Diagram       | 53 |
| 4. CHAPTER-04 SYSTEM DESIGN SPECIFICATION | 54 |
| 4.1 ENTITY RELATIONSHIP DIAGRAM           | 54 |
| 4.2 CLASS DIAGRAM                         | 55 |
| 4.3 Development Tools and Technology      | 56 |
| 4.3.1 User Interface Technology           | 56 |
| 4.3.2 Implementation Tools and Platforms  | 56 |
| 5. CHAPTER-05 SYSTEM TESTING              | 57 |
| 5.1 Testing Features                      | 57 |
| 5.1.1 Features to be tested               | 57 |
| 5.1.2 Features not to be tested           | 57 |

| 5.2 Testing Strategies        | 57   |
|-------------------------------|------|
| 5.2.1 Test Approach           | 57   |
| 5.2.2 Pass or Fail Criteria   | 57   |
| 5.2.2 Testing Schedule        | 58   |
| 5.3 TEST CASE                 | 59   |
| 5.3.1. TEST CASE 1            | 59   |
| 5.3.2. TEST CASE 2            | 59   |
| 5.3.3. TEST CASE 3            | 60   |
| 5.3.4 TEST CASE 4             | 61   |
| 5. CHAPTER-6 USER INTERFACE   | 62   |
| 6.1 CUSTOMER                  | 62   |
| 6.2 ADMIN DASHBOARD           | 73   |
| 7. CHAPTER-07 PROJECT SUMMARY | 80   |
| 7.1 GIT HU LINK:              | 80   |
| 7.2 LIMITATIONS               | 80   |
| 7.3 FUTURE WORK PLAN          | 80   |
| Appendix                      | 82   |
| Poforoncos                    | vciv |

#### 1. CHAPTER-01 INTRODUCTION

#### 1.1 Project Overview

This web application is very effective now digital world. Totally this is developing for business purpose. Here customer must be satisfied because of this there are a lot of products for them. Customer can visit this website/web application and then they choice their best product and they need to add cart. If this is first time to add product then they need to registration with their email and they need to login before add to cart and then they can easily add their product into their cart and they can show price of their cart. After adding product to cart and they need to pay. There are some way to pay their price one is cash on delivery and another is online pay method. Only they can choice one way at a time. If they want to pay online they need to select online pay system then come one interface of website then the select to mobile banking system then they can pay money by bkash mobile banking system. After this their product will store and Admin will control and provide clearance by email then customer will get one invoice and after a few day customer will get their product.

## 1.2 Project Overview

#### 1.2.1 Background

This web application developed for customer satisfaction and good quality full product provide. Here product will show and customer can easily buy to stay home and can save their important time. The main theme of this is getting best product without hassle.

#### 1.2.2 Usefulness and Benefits

- > Customer easily choice product
- > Hassle free product
- Quality full products
- ➤ Can find necessary product
- Can online pay if they
- ➤ Multiple product add to cart

#### **1.2.3 Goals**

- > Hassle free order
- > Product details check
- Provide low cost
- Easily choice product
- ➤ Maintain time to services
- ➤ Multiple product add to cart

#### 1.3 Stockholders

- Customer
- Admin
- Guest

# 1.4 The Model of Proposed System (Block Diagram)

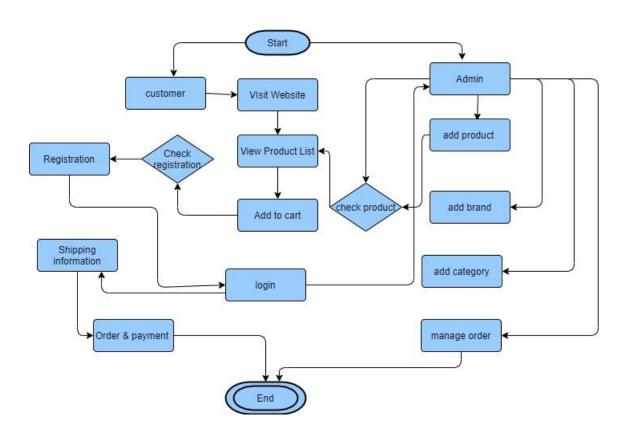

# 1.5 Project Schedule

## 1.5.1 Gant Chart

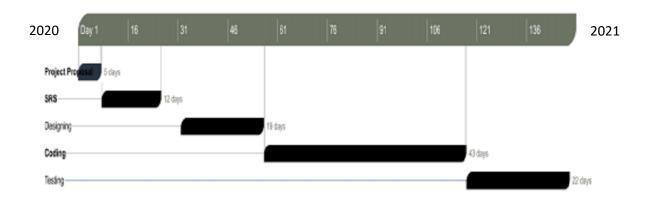

# 2. CHAPTER-02 SOFTWARE REQUIREMENT SPECIFICATION

# 2.1 Functional Requirements

Here I notice all of Functional Requirements below my web application

Table 2.1 list down Functional Requirements

| ID    | Name              | Description           |          |
|-------|-------------------|-----------------------|----------|
| FRQ-1 | Can visit website | This website is open  | Customer |
|       |                   | field here any kind   | Admin    |
|       |                   | of people and         | Guest    |
|       |                   | parson can visit.     |          |
|       |                   | Here no need to any   |          |
|       |                   | kind of hassle to     |          |
|       |                   | visit. No term and    |          |
|       |                   | condition to visit.   |          |
| FRQ-2 | Add cart          | All kind of user can  | Customer |
|       |                   | use this but before   |          |
|       |                   | add this cart         |          |
|       |                   | customer must be      |          |
|       |                   | visit this website    |          |
|       |                   | and finally thus are  |          |
|       |                   | able to add to cart   |          |
| FRQ-3 | Remove cart       | Another functional    | Customer |
|       |                   | requirements this. It |          |
|       |                   | is very important     |          |
|       |                   | cause without any     |          |
|       |                   | customer cannot       |          |
|       |                   | remove cart before    |          |
|       |                   | this customer must    |          |
|       |                   | be add minimum        |          |
|       |                   | product to his cart   |          |
|       |                   | then he can delete    |          |
|       |                   | /remove cart          |          |
| FRQ-4 | Update cart       | A customer are can    | Customer |
|       |                   | update this product   |          |
|       |                   | after add any one     |          |
|       |                   | product into his cart |          |
|       |                   | he think that he      |          |
|       |                   | need to another       |          |
|       |                   | product choice able   |          |
|       |                   | to get this another   |          |
|       |                   | then can update and   |          |
|       |                   | he can increase his   |          |
|       |                   | quantity to one to    |          |
|       |                   | many. So this is      |          |

|         |                   | very easy to add this  |          |
|---------|-------------------|------------------------|----------|
|         |                   |                        |          |
| ED C. T | GI.               | one.                   | G .      |
| FRQ-5   | Shipping          | Shipping is another    | Customer |
|         |                   | important functional   |          |
|         |                   | requirement for a      |          |
|         |                   | customer. If any       |          |
|         |                   | customer wants to      |          |
|         |                   | shipping his product   |          |
|         |                   | he must fill up a      |          |
|         |                   | requirement field to   |          |
|         |                   | get shipping/ order    |          |
|         |                   |                        |          |
|         |                   | without fill up this   |          |
|         |                   | form any customer      |          |
|         |                   | cannot shipping.       |          |
| FRQ-6   | Order             | This is the main       | Customer |
|         |                   | theme of here .it is   |          |
|         |                   | mandatory for a        |          |
|         |                   | customer to get any    |          |
|         |                   | product to his on      |          |
|         |                   | location. First        |          |
|         |                   | customer visit my      |          |
|         |                   | web site to find his   |          |
|         |                   | choice-able product    |          |
|         |                   | from here and then     |          |
|         |                   |                        |          |
|         |                   | he think that need     |          |
|         |                   | for him then he        |          |
|         |                   | order it by giving     |          |
|         |                   | some information to    |          |
|         |                   | get it. It is big part |          |
|         |                   | of my project          |          |
|         |                   | because it major       |          |
|         |                   | part of customer       |          |
|         |                   | part.                  |          |
| FRQ-7   | View product list | Every one of the       | Customer |
| 1112    | view produce list | world can visit my     | Guest    |
|         |                   | website to get their   | o a cont |
|         |                   | own choice. If any     |          |
|         |                   | customer wants they    |          |
|         |                   |                        |          |
|         |                   | can view my site       |          |
|         |                   | any time in a week,    |          |
|         |                   | month and year         |          |
|         |                   | daily.                 |          |
| FRQ-8   | View product      | After view product     | Customer |
|         | details           | list. If anyone        | Guest    |
|         |                   | interested to view     |          |
|         |                   | details and they can   |          |
| •       | 1                 |                        | 1        |

|        |              | 1 1 1 1 7 7 1 1       |          |
|--------|--------------|-----------------------|----------|
|        |              | do this job. To visit |          |
|        |              | my site and view      |          |
|        |              | product list anybody  |          |
|        |              | no need to give any   |          |
|        |              | kind of information   |          |
|        |              | to view this.         |          |
| FRQ-9  | payment      | Payment is the big    | Customer |
|        | F - 3        | part of my project.   |          |
|        |              | If any customer       |          |
|        |              | wants to buy          |          |
|        |              | product he must be    |          |
|        |              | pay for this order.   |          |
|        |              |                       |          |
|        |              | Without payment       |          |
|        |              | clearly customer      |          |
|        |              | never will get any    |          |
|        |              | kind of product. If   |          |
|        |              | there any kind of     |          |
|        |              | customer buy          |          |
|        |              | multiple product for  |          |
|        |              | our sit then must     |          |
|        |              | need to order         |          |
|        |              | product then the      |          |
|        |              | need to checkout      |          |
|        |              | and then give some    |          |
|        |              | shipping              |          |
|        |              | information to get    |          |
|        |              | order product before  |          |
|        |              | payment. After        |          |
|        |              | complete order.       |          |
|        |              | complete order.       |          |
| EDO 10 | Dogistration | Docistration is a     | Cystoman |
| FRQ-10 | Registration |                       | Customer |
|        |              | common part of my     | Admin    |
|        |              | site. When customer   |          |
|        |              | add product to cart   |          |
|        |              | he need to            |          |
|        |              | registration. Here he |          |
|        |              | will fill up customer |          |
|        |              | name, customer        |          |
|        |              | email, and customer   |          |
|        |              | set a password and    |          |
|        |              | then the mobile       |          |
|        |              | number, address.      |          |
| FRQ-11 | Login        | Customer must be      | Customer |
|        |              | registration and then | Admin    |
|        |              | can go another        |          |
|        |              | stapes for complete   |          |
|        |              | supes for complete    |          |

|        |                  | 1 1 0 1 1             |            |
|--------|------------------|-----------------------|------------|
|        |                  | his order. So he also |            |
|        |                  | remembers user        |            |
|        |                  | name or email and     |            |
|        |                  | password.             |            |
| FRQ-12 | Can add category | It is very important  | Admin      |
|        |                  | part for an admin     |            |
|        |                  | portion because a     |            |
|        |                  | admin can add         |            |
|        |                  | category to view      |            |
|        |                  | customer site         |            |
|        |                  | product category      |            |
|        |                  | add so that an admin  |            |
|        |                  |                       |            |
|        |                  |                       |            |
|        |                  | category to           |            |
|        |                  | attractive and        |            |
|        |                  | quality full product  |            |
|        |                  | to view page.         |            |
| FRQ-13 | Can add manage   | Here a admin can      | Admin      |
|        | category         | manage add            |            |
|        |                  | category because      |            |
|        |                  | after period admin    |            |
|        |                  | will add new          |            |
|        |                  | category and some     |            |
|        |                  | old category will     |            |
|        |                  | remove so that's      |            |
|        |                  | why admin need to     |            |
|        |                  | manage category to    |            |
|        |                  | add.                  |            |
| FRQ-14 | Can brand add    | It is very important  | Admin      |
| TRQ TI | Cun brund add    | part for an admin     | 7 Idillill |
|        |                  | portion because a     |            |
|        |                  | admin can add         |            |
|        |                  |                       |            |
|        |                  |                       |            |
|        |                  | customer site         |            |
|        |                  | product brand         |            |
|        |                  | category add so that  |            |
|        |                  | an admin must be      |            |
|        |                  | add brand category    |            |
|        |                  | to get new brand      |            |
|        |                  | product to choice-    |            |
|        |                  | able to customer      |            |
|        |                  | site.                 |            |
| FRQ-15 | Manage order     | Admin only can        | Admin      |
|        |                  | manage order.         |            |
|        |                  | Admin must login      |            |
|        |                  | this or dashboard     |            |
|        | l .              |                       | <u> </u>   |

|          |                   | and then he can                      |       |
|----------|-------------------|--------------------------------------|-------|
|          |                   | manage order                         |       |
|          |                   | delete, update, edit                 |       |
|          |                   | and invoice of this                  |       |
|          |                   | manage order part.                   |       |
|          |                   | So this is very                      |       |
|          |                   | _                                    |       |
|          |                   | important for an admin.              |       |
| EDO 16   | Doct now nuclust  | Customer can view                    | Admin |
| FRQ-16   | Post new product  |                                      | Aumin |
|          |                   | thus kind of product                 |       |
|          |                   | list, category and brand all kind of |       |
|          |                   |                                      |       |
|          |                   | work done by admin                   |       |
|          |                   | portion of new                       |       |
|          |                   | product portion site.                |       |
|          |                   | Here admin fill up                   |       |
|          |                   | product category,                    |       |
|          |                   | brand, product code,                 |       |
|          |                   | product name,                        |       |
|          |                   | product price, stock                 |       |
|          |                   | amount, short                        |       |
|          |                   | description, long                    |       |
|          |                   | description, image,                  |       |
| ED 0. 17 |                   | sub-image etc.                       | A 1 ' |
| FRQ-17   | Can see order     | Here admin can see                   | Admin |
|          | details           | order details for this               |       |
|          |                   | customer site.                       |       |
|          |                   | Which customer                       |       |
|          |                   | place orders their                   |       |
|          |                   | product? Thus                        |       |
|          |                   | customer                             |       |
|          |                   | information can see                  |       |
|          |                   | admin of customer                    |       |
| EDO 10   | 1.4               | order details.                       | A 1   |
| FRQ-18   | can update        | It also another part                 | Admin |
|          | product           | of admin here admin                  |       |
|          |                   | can update product.                  |       |
|          |                   | Such as at the first                 |       |
|          |                   | time admin up load                   |       |
|          |                   | product but is price                 |       |
|          |                   | will increase so that                |       |
|          |                   | he can add easily                    |       |
| EDO 10   |                   | update product.                      | A 1   |
| FRQ-19   | Edit product info | After uploading                      | Admin |
|          |                   | product any time admin can change    |       |
|          | 1                 | Ladmin can change                    | l     |

|        |                  | such as he can<br>mistake to give<br>input null bull or<br>missing then he can<br>edit all kind of<br>information. |       |
|--------|------------------|----------------------------------------------------------------------------------------------------|-------|
| FRQ-20 | Download invoice | There are two kind                                                                                                 |       |
|        |                  | of invoice report                                                                                                  | Admin |
|        |                  | generate of this one                                                                                               |       |
|        |                  | is admin and one is                                                                                                |       |
|        |                  | customer.                                                                                                    |       |
| FRQ-21 | Manage brand     | Admin can manage                                                                                                   | Admin |
|        |                  | also their brand.                                                                                                  |       |
|        |                  | Update, delete and                                                                                                 |       |
|        |                  | edit.                                                                                                    |       |

# 2.2 Functional Requirements

Here I notice all of Nonfunctional requirements below my web application

Table 2.2 list down Non-Functional Requirements

| ID     | Name         | Description                                                                                                    | Non-Functional<br>Requirements | Priority |
|--------|--------------|----------------------------------------------------------------------------------------------------|--------------------------------|----------|
| NFRQ-1 | Availability | This availability is seven day and twenty four hour.                                                                           | Non-Functional                 | High     |
| NFRQ-1 | Accuracy     | Here is highly accuracy. Developer mode and systematic implemented so that is accuracy must concern.                           | Non-Functional                 | Medium   |
| NFRQ-1 | Security     | It is very security ensure application because I implement this is very latest framework authentication so that is secure 100% | Non-Functional                 | High     |
| NFRQ-1 | maintenance  | Easily user can use it and maintaining section is more comfortable for maintain that's reason it is very user friendly.        | Non-Functional                 | Medium   |

## 2.3 Performance Requirements

## 2.3.1 Speed and Latency Requirements

- ➤ Her dataset and migration file are well structure into MYSQL and LARAVWL php artisan command form with migration maintained
- ➤ I also try to marge larravel versioning controls with migration file so that I sometimes roll back migration file

## 2.3.2 Precision and Accuracy Requirements

- This is more and more accuracy maintains my full concern for developer mood.
- Customer easily can change their registration form shipping information accurately.

## 2.3.3 Capacity Requirements

- This web application has a lot of ability to accurate data serve into server and gain full control Customer.
- Admin can give or add product then customer can easily show view page and can order capacity high of customer.

## 2.4 Dependability Requirements

#### 2.4.1 Reliability Requirements

- ➤ When customer will order he must registration add login to add card and additional information.
- Customer want to complete order he must be shipping information
- Also need to customer payment to add any product into cart
- ➤ If any product and any category want to add Admin must be login into his dashboard and must be adding this item.

#### 2.4.2 Amiability Requirements

- ➤ Goal to interactive xampp server for the exchanging data to database and handling the request and sent back the customer.
- Any time authorized user can access system module and can change all kind of information
- ➤ It can use chrome and Microsoft edge

#### 2.5 Maintainability and Supportability Requirements

#### 2.5.1 Maintenance Requirements

- ➤ Here authority user or admin will handle this system.
- Except the authority no one can access of this system
- > Only can maintain admin to all kind of product section panel
- No one can change the privacy access without admin

#### 2.5.2 Supportability Requirements

- If customer fetch any kind of problem they can email or alternative way to inform to us
- After someday cross they our service provide will check all kind of problem issue and try to solve

### 2.5.3 Adaptability Requirements

A customer can order any kind of product so this is not difficult for them to buy this product. But customer can solve their all kind of difficulty to informing admin site.

## 2.5.4 Scalability or Extensibility Requirements

- Admin has been must be consider by the side of developer panel.
- This kind of developed by technical team of expert level people. They have the suggestions must be ensure scalability module of this admin system.

## 2.6 Security Requirements

## 2.6.1 Access Requirements

- Without Authenticated user no one cannot enter their panel
- Customer and Gest type customer can visit web application and product details
- > Customer can registration other wish any kind user cannot registration and no allow to registration
- Admin user can only allow to all kind of access.

## 2.6.2 Integrity Requirements

Here system has been navigated by customer, guest and admin

## 2.6.3 Privacy Requirements

This system is sensitive information are control by the admin and also protected. Any kind of user and security specialist cannot able to inter into admin panel. Third party cannot enter our site.

#### 2.7 Usability and Human Interaction Requirements

Table 2.3 Usability and Human Interaction Requirements

| UH-01        | User Friendly                            |  |
|--------------|------------------------------------------|--|
| Description  | This web application is user friendly of |  |
|              | easiest features.                        |  |
| Stakeholders | Customer, Guest, Admin                   |  |

## 2.7.1 Ease of Use Requirements

The system is easy to product collect and products add for admin and customer.

Table 2.4 Ease of Use Requirements

| UH-02        | The User sit must be usable for customer and   |  |
|--------------|------------------------------------------------|--|
|              | Guest site.                                    |  |
| Description  | The system indicates the several possibilities |  |
| _            | customer and admin and guest                   |  |
| Stakeholders | Customer, Guest, Admin                         |  |

# 2.7.2 Understand Ability and Politeness Requirements

Table 2.5 Understand Ability and Politeness Requirements

| UH-03        | This system has made only for local customer                                                                                                    |
|--------------|----------------------------------------------------------------------------------------------------|
|              | of Bangladesh                                                                                                    |
| Description  | Since, the local customer can try best to make system more understandable. I implement the payment get call ssl Commerce for thinking about paymet method online payment menthe and bkash mobile banking it is very easy to use and collaborate. |
| Stakeholders | Customer, Guest, Admin                                                                                                    |

## 2.7.3 Understand Ability and Politeness Requirements

- > Login customer before order
- > Registration customer if before no registration
- > Login Admin before dashboard
- > Select must be payment method before success order

## 2.7.4 User Documentation Requirements

Table 2.6 User Documentation Requirements

| UH-03        | This system has made only developer             |  |
|--------------|-------------------------------------------------|--|
|              | documentation particularly                      |  |
| Description  | Build up this project there is particularly     |  |
|              | requirement of applicant documentation. Here    |  |
|              | used some terms and condition to create project |  |
|              | documentation.                                  |  |
| Stakeholders | Admin developer                                 |  |

#### 2.8 Look and Feel Requirements

Here all clear that customer can order complete to give their major information before payment. On the other side admin must be login and add category, brand and product also. So that every customer can find their necessary product in time to view my website and easily can order product.

## 2.8.1 Appearance Requirements

This is clear to Admin, Customer and Guest to find their own activity as like buy product, pay product price and clearance. On the other had admin can add product his portion.

**Table 2.7 Appearance Requirements** 

| LF-01        | Labels of All field are very sensitive and bold with font "time new roman".                                                                                                    |
|--------------|----------------------------------------------------------------------------------------------------|
| Description  | There are many kind of input field as like order product, shipping information and add information. And another is product add form her many kind of filed must be fill up an admin. |
| Stakeholders | Customer, Guest, Admin                                                                                                    |

## 2.8.2 Style Requirements

Table 2.8 Style Requirements

| LF-02        | Here I implement this project separately and high priorities when focusing on design using css and bootstrap                                                                                                    |
|--------------|----------------------------------------------------------------------------------------------------|
| Description  | To build up this web application following some instruct because of I need to some instruction as like frame work structure css-4 and bootstrap-4 for this user interface view very well and look like structured. |
| Stakeholders | Customer, Admin                                                                                                    |

## 2.9 Operational and Environmental Requirements

This all requirements are focus on Customer, Admin and Guest how they are actually rules and how they are able to satisfy of their own site. I want to tall again that this is a web application to provide customer quality full product and successfully sell product is admin main goal.

#### 2.9.1 Expected Physical Requirements

This is actually not physically visible but there are some kind of requirements as like to physically when customer order product admin can view this who order product and then admin check customer status and clear customer status and then customer can view his order totally completed and give admin access to customer download invoice and another invoice store admin to delivery report attachment to delivery.

## 2.10 Legal Requirements

This web application requirements has no violence of rules because of there are some kind of input field and accessibility so that any third party cannot inter and violence Customer can order and admin can add product so this is secure for both side and easily can perform.

## 2.10.1 Compliance Requirements

I think There are no satisfaction to give any kind of compliance requirements because of customer will must be satisfaction to new product and site did not load a log time because I use here latest all kind of framework and php version.

#### 2.10.2 Standard Requirements

Here some new and standard requirements.

**Table 2.9 Standard Requirements** 

| LF-01        | To add order into cart and payment for       |  |
|--------------|----------------------------------------------|--|
|              | customer                                     |  |
| Description  | This is considered as public website as like |  |
|              | Arrong, Easy all kind of brand.              |  |
| Stockholders | Customer                                     |  |

# 3. CHAPTER-03 SYSTEM ANALYSIS

## 3.1 Use Case

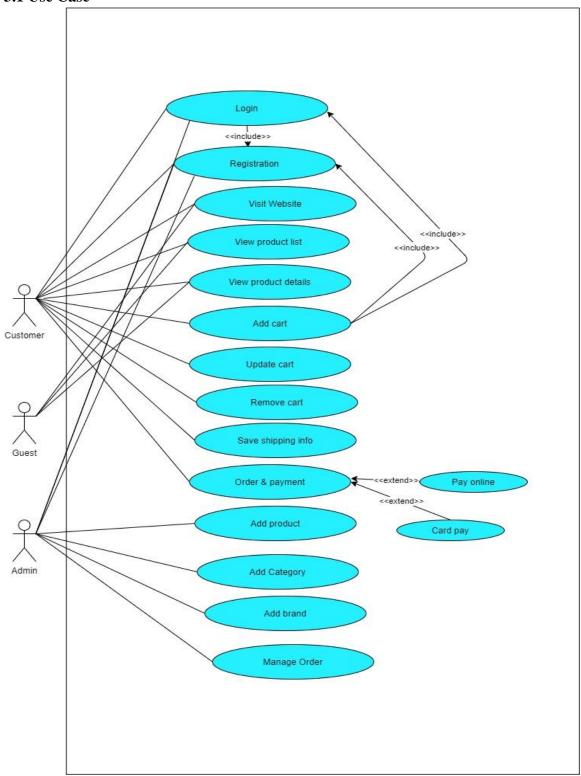

# **3.2** Use Case Description

# **3.2.1 Login**

Table 3.1 Login

| Customer & admin cannot enter system without login that reason admin and customer must be login to inter into system for admin and buy product to customer.                                                                                                    | Use case                                                                    | Login                            |                                |  |
|----------------------------------------------------------------------------------------------------|-----------------------------------------------------------------------------|----------------------------------|--------------------------------|--|
| <a context="" goal="" if="" in="" longer="" needed="" of="" statement="" the=""> Preconditions <a color:="" color<="" href="white=" red;="" td="" white="white&lt;/th&gt;&lt;th&gt;&lt;/th&gt;&lt;th colspan=3&gt;&lt;/th&gt;&lt;/tr&gt;&lt;tr&gt;&lt;th&gt;customer must be login to inter into system for admin and buy product to customer.  N/A  N/A  Success End Condition  Customer can order to give login and admin can login system successfully. After that they perform their actions as expected successfully. If customer is getting fail they cannot enter order and perform fail their action as accepted successfully.  Primary Action  Secondary Actor  Trigger-a longer statement of the goal in context if needed &gt;  Description/main Success  Step Action   2 Wrong email the wrong password this submission button redirect to login page again. So that we need to give accurate email and password.   Alternative Flows Step Branching action&lt;/th&gt;&lt;th&gt;&lt;/th&gt;&lt;th&gt;&lt;/th&gt;&lt;th&gt;&lt;/th&gt;&lt;/tr&gt;&lt;tr&gt;&lt;td&gt;  Freconditions   N/A    &lt;/td&gt;&lt;td&gt;&lt;/td&gt;&lt;td&gt;_&lt;/td&gt;&lt;td&gt;&lt;/td&gt;&lt;/tr&gt;&lt;tr&gt;&lt;td&gt;Success End Condition   Customer can order to give login and admin can login system successfully. After that they perform their actions as expected successfully. Failed End Condition &lt;&lt;/td&gt;&lt;td&gt;&lt;/td&gt;&lt;td&gt;&lt;/td&gt;&lt;td&gt;&lt;/td&gt;&lt;/tr&gt;&lt;tr&gt;&lt;th&gt;Success End Condition &lt;the state of the world upon successfully complete &gt;  Failed End Condition &lt;the state of the world if goal abandoned &gt;  Primary Action  Secondary Actor  Trigger&lt;a longer statement of the goal in context if needed &gt;  Description/main Success &lt;the steps of the scenario from the trigger to a goal delivery and any clean up after &gt;  Description/main Success  &lt;the steps of the scenario from the trigger to a goal delivery and any clean up after &gt;  Alternative Flows  &lt;a condition causing branching &gt;  Customer can order to give login and admin can login system successfully. After that they perform their actions as expected successfully.  If customer is getting fail they cannot enter order and perform fail their action as accepted successfully.  Customer, Guest. Admin  N/A  Login request come and can login  1&lt;/th&gt;&lt;th&gt;Preconditions&lt;/th&gt;&lt;th&gt;N/A&lt;/th&gt;&lt;th&gt;&lt;/th&gt;&lt;/tr&gt;&lt;tr&gt;&lt;td&gt;Success End Condition    Earlied End Condition    Frimary Action  Fringer&lt;a longer statement of the goal in context if needed &gt;  Description/main Success  &lt;th style="><td><what already="" expect="" is="" of<="" p="" state="" the="" we=""></what></td><td></td><td></td></a></a> | <what already="" expect="" is="" of<="" p="" state="" the="" we=""></what>  |                                  |                                |  |
| exthe state of the world upon successfully complete >       admin can login system successfully. After that they perform their actions as expected successfully.         Failed End Condition       If customer is getting fail they cannot enter order and perform fail their action as accepted successfully.         Primary Action       Customer, Guest. Admin         Secondary Actor       N/A         Trigger <a context="" goal="" if="" in="" longer="" needed="" of="" statement="" the="">       Login request come and can login         Obescription/main Success       Step       Action         4 After giving all input field as like email and click on login button then action will successfully done to order page.       2         Wrong email the wrong password this submission button redirect to login page again. So that we need to give accurate email and password.       Step         Alternative Flows       Step       Branching action         <a branching="" causing="" condition="">       The customer gives their</a></a>                                                                                                    | the words >                                                                 |                                  |                                |  |
| complete > that they perform their actions as expected successfully.  Failed End Condition the state of the world if goal abandoned > accepted successfully. Primary Action Secondary Actor Trigger <a context="" goal="" if="" in="" longer="" needed="" of="" statement="" the=""></a>                                                                                                    |                                                                             |                                  |                                |  |
| successfully.  Failed End Condition                                                                                                    | <the of="" p="" state="" successfully<="" the="" upon="" world=""></the>    |                                  | - •                            |  |
| Trigger   Secondary Actor   Customer, Guest. Admin                                                                                                    | complete >                                                                  | • •                              | form their actions as expected |  |
| cthe state of the world if goal abandoned Primary Action Secondary Actor Trigger <a context="" goal="" if="" in="" longer="" needed="" of="" statement="" the=""> Description/main Success cthe steps of the scenario from the trigger to a goal delivery and any clean up after &gt; Wrong email the wrong password this submission button redirect to login page again. So that we need to give accurate email and password. Alternative Flows Step In Action Step Action Action After giving all input field as like email and click on login button then action will successfully done to order page. Wrong email the wrong password this submission button redirect to login page again. So that we need to give accurate email and password. Alternative Flows Step Branching action The customer gives their</a>                                                                                                    |                                                                             |                                  |                                |  |
| Secondary Actor   N/A     Trigger <a context="" goal="" if="" in="" longer="" needed="" of="" statement="" the="">     Customer, Guest. Admin     N/A     Trigger<a context="" goal="" if="" in="" longer="" needed="" of="" statement="" the="">     Customer, Guest. Admin     N/A     Login request come and can login     Login request come and can login     Action     After giving all input field as like email and click on login button then action will successfully done to order page.     2   Wrong email the wrong password this submission button redirect to login page again. So that we need to give accurate email and password.     Alternative Flows    </a></a>                                                                                                    |                                                                             |                                  |                                |  |
| Primary Action  Secondary Actor  Trigger <a context="" goal="" if="" in="" longer="" needed="" of="" statement="" the="">  Description/main Success <the a="" after="" and="" any="" clean="" delivery="" from="" goal="" of="" scenario="" steps="" the="" to="" trigger="" up="">  Description Action  I After giving all input field as like email and click on login button then action will successfully done to order page.  Wrong email the wrong password this submission button redirect to login page again. So that we need to give accurate email and password.  Alternative Flows  <a href="#"> <a href="#">Action</a>  I Wrong email the wrong password this submission button redirect to login page again. So that we need to give accurate email and password.  The customer gives their in the proper gives their gives their g</a></the></a>                                                                                                    | <the abandoned<="" goal="" if="" of="" p="" state="" the="" world=""></the> |                                  |                                |  |
| Trigger <a context="" goal="" if="" in="" longer="" needed="" of="" statement="" the="">  Description/main Success <the a="" after="" and="" any="" clean="" delivery="" from="" goal="" of="" scenario="" steps="" the="" to="" trigger="" up="">  Description/main Success  Step</the></a>                                                                                                    |                                                                             |                                  |                                |  |
| Trigger <a context="" goal="" if="" in="" longer="" needed="" of="" statement="" the="">  Description/main Success Step Action   1 After giving all input field as like email and click on login button then action will successfully done to order page.   2 Wrong email the wrong password this submission button redirect to login page again. So that we need to give accurate email and password.   Alternative Flows Step Branching action   <a: branching="" causing="" condition=""> The customer gives their</a:></a>                                                                                                    |                                                                             |                                  | iest. Admin                    |  |
| in context if needed >  Description/main Success                                                                                                    |                                                                             |                                  |                                |  |
| Step   Action                                                                                                    |                                                                             | Login request come and can login |                                |  |
| <the a="" after="" and="" any="" clean="" delivery="" from="" goal="" of="" scenario="" steps="" the="" to="" trigger="" up=""> 2 Wrong email the wrong password this submission button redirect to login page again. So that we need to give accurate email and password. Alternative Flows <a: branching="" causing="" condition=""> The customer gives their</a:></the>                                                                                                    |                                                                             | C4                               | A -4:                          |  |
| trigger to a goal delivery and any clean up after >  as like email and click on login button then action will successfully done to order page.  2 Wrong email the wrong password this submission button redirect to login page again. So that we need to give accurate email and password.  Alternative Flows <a branching="" causing="" condition="">  Step Branching action  The customer gives their</a>                                                                                                    | _                                                                           | -                                |                                |  |
| up after >  login button then action will successfully done to order page.  Wrong email the wrong password this submission button redirect to login page again. So that we need to give accurate email and password.  Alternative Flows <a branching="" causing="" condition="">  The customer gives their submission.</a>                                                                                                    |                                                                             | 1                                |                                |  |
| successfully done to order page.  2 Wrong email the wrong password this submission button redirect to login page again. So that we need to give accurate email and password.  Alternative Flows <a: branching="" causing="" condition="">  The customer gives their</a:>                                                                                                    |                                                                             |                                  |                                |  |
| page.  2 Wrong email the wrong password this submission button redirect to login page again. So that we need to give accurate email and password.  Alternative Flows <a: branching="" causing="" condition="">  The customer gives their</a:>                                                                                                    | up arter >                                                                  |                                  |                                |  |
| 2 Wrong email the wrong password this submission button redirect to login page again. So that we need to give accurate email and password.  Alternative Flows <a: branching="" causing="" condition="">  The customer gives their</a:>                                                                                                    |                                                                             |                                  | · ·                            |  |
| password this submission button redirect to login page again. So that we need to give accurate email and password.  Alternative Flows <a: branching="" causing="" condition="">  The customer gives their</a:>                                                                                                    |                                                                             | 2                                | <u> </u>                       |  |
| button redirect to login page again. So that we need to give accurate email and password.  Alternative Flows <a: branching="" causing="" condition="">  The customer gives their</a:>                                                                                                    |                                                                             |                                  |                                |  |
| again. So that we need to give accurate email and password.  Alternative Flows <a: branching="" causing="" condition="">  The customer gives their</a:>                                                                                                    |                                                                             |                                  | 1 *                            |  |
| give accurate email and password.  Alternative Flows <a: branching="" causing="" condition="">  The customer gives their</a:>                                                                                                    |                                                                             |                                  |                                |  |
| Alternative Flows <a: branching="" causing="" condition="">  The customer gives their</a:>                                                                                                    |                                                                             |                                  |                                |  |
| Alternative Flows <a: branching="" causing="" condition="">  Step  Branching action  The customer gives their</a:>                                                                                                    |                                                                             |                                  |                                |  |
| <a: branching="" causing="" condition=""> The customer gives their</a:>                                                                                                    | Alternative Flows                                                           | Step                             |                                |  |
| a la la la la la la la la la la la la la                                                                                                    |                                                                             |                                  |                                |  |
| <a1: action="" case="" name="" of="" or="" sub="" use=""> credentials including email</a1:>                                                                                                    | <a1: action="" case="" name="" of="" or="" sub="" use=""></a1:>             | a I                              |                                |  |
| & password. Store from                                                                                                    |                                                                             |                                  |                                |  |
| Post request process into                                                                                                    |                                                                             |                                  | =                              |  |
| encrypted process.                                                                                                    |                                                                             |                                  |                                |  |
| Quality Requirements         Step         Requirement                                                                                                    | Quality Requirements                                                        | Step                             |                                |  |
| 1 Requirements are store                                                                                                    | Zamen requirements                                                          | -                                | -                              |  |
| email and password                                                                                                    |                                                                             |                                  | -                              |  |
| completion the full process.                                                                                                    |                                                                             |                                  | 1                              |  |

# 3.2.2 Registration

Table 3.2 Registration

| Customer & admin cannot enter system without registration that reason customer must be registration to inter into system Successfully.    Preconditions                                                                                                    | Use case                                                                                                    | Registration         |                                  |  |
|----------------------------------------------------------------------------------------------------|----------------------------------------------------------------------------------------------------|----------------------|----------------------------------|--|
| <a context="" goal="" if="" in="" longer="" needed="" of="" statement="" the=""></a>                                                                                                    | Goal                                                                                                    |                      |                                  |  |
| If needed >                                                                                                    | <a context<="" goal="" in="" longer="" of="" statement="" td="" the=""><td colspan="3">=</td></a>                     | =                    |                                  |  |
| Successfully.                                                                                                    |                                                                                                    | _                    |                                  |  |
| N/A                                                                                                    |                                                                                                    | _                    | •                                |  |
| Success End Condition   Customer before order must need to registration then can possible to add to cart and able to enter the system successfully. After that they perform their actions as expected successfully. If customer is getting fail they cannot enter order or shipping and perform fail their action as accepted successfully.    Primary Action   Customer                                                                                                    | Preconditions                                                                                                    | <u> </u>             |                                  |  |
| Customer before order must need to registration then can possible to add to cart and able to enter the system successfully. After that they perform their actions as expected successfully.    Failed End Condition   Customer is getting fail they cannot enter order or shipping and perform fail their action as accepted successfully.    Primary Action   Customer                                                                                                    | <what already="" expect="" is="" of<="" p="" state="" the="" we=""></what>                                            |                      |                                  |  |
| extremodule       registration then can possible to add to cart and able to enter the system successfully. After that they perform their actions as expected successfully.         Failed End Condition       If customer is getting fail they cannot enter order or shipping and perform fail their action as accepted successfully.         Primary Action       Customer         Secondary Actor       Admin         Trigger       a longer statement of the goal in context if needed >         Che steps of the scenario from the trigger to a goal delivery and any clean up after >       Step       Action         1       After giving all input field as like email, name, mobile, address, password set and click on login button then action will successfully done to order page.         2       Wrong type data submission button redirect to registration page again. So give valid data                                                                                                    | the words >                                                                                                    |                      |                                  |  |
| complete > and able to enter the system successfully.  After that they perform their actions as expected successfully.  Failed End Condition  (the state of the world if goal abandoned >  Primary Action  Customer  Admin  Trigger <a context="" goal="" if="" in="" longer="" needed="" of="" statement="" the="">  Che steps of the scenario from the trigger to a goal delivery and any clean up after &gt;  Description/main Success  Admin  Registration request through and registration come in  I After giving all input field as like email, name, mobile, address, password set and click on login button then action will successfully done to order page.  Wrong type data submission button redirect to registration page again. So give valid data  .  """  After that they perform their actions as expected successfully.  Customer  Admin  Registration request through and registration come in  I After giving all input field as like email, name, mobile, address, password set and click on login button then action will successfully done to order page.  Wrong type data submission button redirect to registration page again. So give valid data</a>                                                                                                    | <b>Success End Condition</b>                                                                                          | Customer b           | efore order must need to         |  |
| After that they perform their actions as expected successfully.  Failed End Condition  If customer is getting fail they cannot enter order or shipping and perform fail their action as accepted successfully.  Customer  Secondary Actor  Admin  Trigger <a context="" goal="" if="" in="" longer="" needed="" of="" statement="" the="">  Chescription/main Success  Registration request through and registration come in  Step Action  1 After giving all input field as like email, name, mobile, address, password set and click on login button then action will successfully done to order page.  2 Wrong type data submission button redirect to registration page again. So give valid data </a>                                                                                                    | <the of="" p="" state="" successfully<="" the="" upon="" world=""></the>                                              | registration tl      | nen can possible to add to cart  |  |
| Expected successfully.   Failed End Condition                                                                                                    | complete >                                                                                                    | and able to          | enter the system successfully.   |  |
| Trigger   Calcinomic   Customer   Secondary Actor   Admin                                                                                                    |                                                                                                    | After that the       | ney perform their actions as     |  |
| cthe state of the world if goal abandoned > order or shipping and perform fail their action as accepted successfully. Primary Action Secondary Actor Trigger <a context="" goal="" if="" in="" longer="" needed="" of="" statement="" the=""> Admin Description/main Success Registration request through and registration come in Step Action 1 After giving all input field as like email, name, mobile, address, password set and click on login button then action will successfully done to order page. 2 Wrong type data submission button redirect to registration page again. So give valid data</a>                                                                                                    |                                                                                                    | expected succ        | essfully.                        |  |
| cthe state of the world if goal abandoned > order or shipping and perform fail their action as accepted successfully. Primary Action Secondary Actor Trigger <a context="" goal="" if="" in="" longer="" needed="" of="" statement="" the=""> Admin Description/main Success Registration request through and registration come in Step Action 1 After giving all input field as like email, name, mobile, address, password set and click on login button then action will successfully done to order page. 2 Wrong type data submission button redirect to registration page again. So give valid data</a>                                                                                                    | Failed End Condition                                                                                                  | If customer i        | s getting fail they cannot enter |  |
| Customer   Secondary Actor   Admin   Trigger <a context="" goal="" if="" in="" longer="" needed="" of="" statement="" the=""> Registration come in    </a>                                                                                                    | <the abandoned<="" goal="" if="" of="" p="" state="" the="" world=""></the>                                           | order or shi         | pping and perform fail their     |  |
| Secondary Actor                                                                                                    | >                                                                                                    |                      |                                  |  |
| Trigger <a context="" goal="" if="" in="" longer="" needed="" of="" statement="" the=""> Registration request through and registration come in  Description/main Success</a>                                                                                                    | Primary Action                                                                                                    | Customer             |                                  |  |
| in context if needed > registration come in  Description/main Success <the a="" after="" and="" any="" clean="" delivery="" from="" goal="" of="" scenario="" steps="" the="" to="" trigger="" up="">  In the steps of the scenario from the trigger to a goal delivery and any clean up after &gt;  In the steps of the scenario from the trigger to a goal delivery and any clean up after &gt;  In the steps of the scenario from the action and the scenario from the steps of the scenario from the action and the scenario from the scenario from the sce</the> | Secondary Actor                                                                                                    | Admin                |                                  |  |
| Step   Action                                                                                                    | <b>Trigger</b> <a goal<="" longer="" of="" statement="" td="" the=""><td colspan="2"></td></a>                        |                      |                                  |  |
| <the a="" after="" and="" any="" clean="" delivery="" from="" goal="" of="" scenario="" steps="" the="" to="" trigger="" up=""> After giving all input field as like email, name, mobile, address, password set and click on login button then action will successfully done to order page. Wrong type data submission button redirect to registration page again. So give valid data</the>                                                                                                    | in context if needed >                                                                                                | registration come in |                                  |  |
| trigger to a goal delivery and any clean up after >  like email, name, mobile, address, password set and click on login button then action will successfully done to order page.  Wrong type data submission button redirect to registration page again. So give valid data .                                                                                                    | <b>Description/main Success</b>                                                                                       | Step                 | Action                           |  |
| up after >  address, password set and click on login button then action will successfully done to order page.  Wrong type data submission button redirect to registration page again. So give valid data .                                                                                                    | <the from="" of="" scenario="" steps="" td="" the="" the<=""><td>1</td><td>After giving all input field as</td></the> | 1                    | After giving all input field as  |  |
| click on login button then action will successfully done to order page.  2 Wrong type data submission button redirect to registration page again. So give valid data                                                                                                    | trigger to a goal delivery and any clean                                                                              |                      | like email, name, mobile,        |  |
| click on login button then action will successfully done to order page.  2 Wrong type data submission button redirect to registration page again. So give valid data .                                                                                                    | up after >                                                                                                    |                      | address, password set and        |  |
| to order page.  2 Wrong type data submission button redirect to registration page again. So give valid data .                                                                                                    |                                                                                                    |                      | click on login button then       |  |
| Wrong type data submission button redirect to registration page again. So give valid data .                                                                                                    |                                                                                                    |                      | action will successfully done    |  |
| button redirect to registration page again. So give valid data                                                                                                    |                                                                                                    |                      | to order page.                   |  |
| page again. So give valid data                                                                                                    |                                                                                                    | 2                    | Wrong type data submission       |  |
|                                                                                                    |                                                                                                    |                      | button redirect to registration  |  |
|                                                                                                    |                                                                                                    |                      | page again. So give valid data   |  |
|                                                                                                    |                                                                                                    |                      |                                  |  |
|                                                                                                    | Alternative Flows                                                                                                    | Step                 | Branching action                 |  |
| <a: branching="" causing="" condition=""> a1 action or name of sub use case &gt; a1 The customer gives their</a:>                                                                                                    |                                                                                                    | a1                   | The customer gives their         |  |
| <a1: action="" case="" name="" of="" or="" sub="" use=""></a1:>                                                                                                    | <a1: action="" case="" name="" of="" or="" sub="" use=""></a1:>                                                       |                      | į                                |  |
| data. Store from Post request                                                                                                    |                                                                                                    |                      | _                                |  |
| process into database.                                                                                                    |                                                                                                    |                      | -                                |  |
| Quality Requirements Step Requirement                                                                                                    | Quality Requirements                                                                                                  | Step                 | 1                                |  |
| 1 Requirements are store input                                                                                                    |                                                                                                    |                      | 1                                |  |
| field data completion the full                                                                                                    |                                                                                                    |                      |                                  |  |
| process.                                                                                                    |                                                                                                    |                      | 1                                |  |

# 3.2.3 Visit Website

Table 3.3 Visit Website

| Customer, Guest can visit website to without any kind of hassle no suffering. Search the website and easily can visit an view product.    Preconditions |
|----------------------------------------------------------------------------------------------------|
| context if needed > Search the website and easily can visit an view product.  Preconditions                                                             |
| view product.  Preconditions <what already="" expect="" is="" of="" state="" the="" we="" words="">  View product.  N/A</what>                          |
| Preconditions <what already="" expect="" is="" of="" state="" the="" we="" words="">  N/A</what>                                                        |
| <what already="" expect="" is="" of<br="" state="" the="" we="">the words &gt;</what>                                                                   |
| the words >                                                                                                    |
|                                                                                                    |
|                                                                                                    |
| Success End Condition Customer, Guest can visit web site easily                                                                                         |
| <the of="" p="" state="" the="" upon<="" world=""> and successfully. After that they perform</the>                                                      |
| successfully complete > their actions as expected successfully.                                                                                         |
| Failed End Condition If customer is getting fail to find out web                                                                                        |
| <the goal<="" if="" of="" p="" state="" the="" world=""> site they cannot enter or cannot visit web</the>                                               |
| abandoned > site. Order and perform fail their action as                                                                                                |
| accepted successfully.                                                                                                    |
| Primary Action Customer, Guest                                                                                                    |
| Secondary Actor Admin                                                                                                    |
| Trigger <a and="" and<="" goal="" list="" longer="" of="" possible="" product="" statement="" th="" the="" throw="" to="" url=""></a>                   |
| in context if needed > visit web site                                                                                                    |
| Description/main SuccessStepAction                                                                                                    |
| <the from="" of="" p="" scenario="" steps="" the="" the<=""> 1 Search to browser and easi</the>                                                         |
| trigger to a goal delivery and any clean can visit successfully into                                                                                    |
| up after > here                                                                                                    |
| 2 Wrong searching and find                                                                                                    |
| key word will not possible                                                                                                    |
| to find out my site.                                                                                                    |
| Alternative Flows Step Branching action                                                                                                    |
| <a: branching="" causing="" condition=""> a1 The customer and guest</a:>                                                                                |
| <a1: action="" case="" name="" of="" or="" sub="" use=""> Searching and finding url</a1:>                                                               |
| process then they are able                                                                                                    |
| find web site.                                                                                                    |
| The web site.                                                                                                    |
| Quality Requirements Step Requirement                                                                                                    |
| 1 Must be search right key                                                                                                    |
| word then it is possible to                                                                                                    |
| find our page or web site.                                                                                                    |

# 3.2.4 View Product List

Table 3.4 View Product list

| Use case                                                                                                    | View Product                                                                  | t list                          |
|----------------------------------------------------------------------------------------------------|-------------------------------------------------------------------------------|---------------------------------|
| Goal <a context<="" goal="" in="" longer="" of="" statement="" th="" the=""><th colspan="2">Customer, Guest can visit website to without any kind of hassle no suffering.</th></a> | Customer, Guest can visit website to without any kind of hassle no suffering. |                                 |
| if needed >                                                                                                    |                                                                               | n view all kind of product list |
| in needed >                                                                                                    | with category                                                                 |                                 |
| Preconditions                                                                                                    | N/A                                                                           |                                 |
| <what already="" expect="" is="" of<="" p="" state="" the="" we=""></what>                                                                                                    |                                                                               |                                 |
| the words >                                                                                                    |                                                                               |                                 |
| <b>Success End Condition</b>                                                                                                    | Customer and                                                                  | d guest can view all product    |
| <the of="" p="" state="" successfully<="" the="" upon="" world=""></the>                                                                                                    | list of this sys                                                              | stem successfully. After that   |
| complete >                                                                                                    | they perform                                                                  | their actions as expected       |
|                                                                                                    | successfully.                                                                 |                                 |
| Failed End Condition                                                                                                    | If customer is                                                                | s wrong input type they will    |
| <pre><the abandoned<="" goal="" if="" of="" pre="" state="" the="" world=""></the></pre>                                                                                           |                                                                               | product list and fail their     |
| >                                                                                                    | action as accepted successfully.                                              |                                 |
| Primary Action                                                                                                    | Customer, Guest                                                               |                                 |
| Secondary Actor                                                                                                    | N/A                                                                           |                                 |
| <b>Trigger</b> <a goal<="" longer="" of="" statement="" td="" the=""><td colspan="2">Accurate instruction is possible to view</td></a>                                             | Accurate instruction is possible to view                                      |                                 |
| in context if needed >                                                                                                    | product list                                                                  |                                 |
| Description/main Success                                                                                                    | Step                                                                          | Action                          |
| <the from="" of="" scenario="" steps="" td="" the="" the<=""><td>1</td><td>After finding category wise</td></the>                                                                  | 1                                                                             | After finding category wise     |
| trigger to a goal delivery and any clean                                                                                                    |                                                                               | or list of view they can        |
| up after >                                                                                                    |                                                                               | successfully view product       |
|                                                                                                    |                                                                               | list and can order.             |
|                                                                                                    | 2                                                                             | Wrong process of the            |
|                                                                                                    |                                                                               | request and selection the       |
|                                                                                                    |                                                                               | customer must be fail 100%      |
| A.T                                                                                                    |                                                                               | successfully                    |
| Alternative Flows                                                                                                    | Step                                                                          | Branching action                |
| <a: branching="" causing="" condition=""></a:>                                                                                                    | a1                                                                            | If customer give their          |
| <a1: action="" case="" name="" of="" or="" sub="" use=""></a1:>                                                                                                    |                                                                               | system base selection they      |
|                                                                                                    |                                                                               | must successful to view         |
|                                                                                                    |                                                                               | product list and can get any    |
|                                                                                                    |                                                                               | kind of order submission        |
| <b>Quality Requirements</b>                                                                                                    | Step                                                                          | Requirement                     |
|                                                                                                    | 1                                                                             | He must conscious about         |
|                                                                                                    |                                                                               | field structure add can view    |
|                                                                                                    |                                                                               | product list.                   |

# **3.2.5** View Product Details

Table 3.5 View Product Details

| Use case                                                                                                    | View Produc                               | t Details                                                    |  |
|----------------------------------------------------------------------------------------------------|-------------------------------------------|--------------------------------------------------------------|--|
| Goal                                                                                                    | Customer and                              | d Guest all kind of access of                                |  |
| <a context<="" goal="" in="" longer="" of="" statement="" th="" the=""><th colspan="3">the frontend design or product list and</th></a> | the frontend design or product list and   |                                                              |  |
| if needed >                                                                                                    |                                           | ls of this site. Customer can                                |  |
|                                                                                                    | -                                         | art to check product list view                               |  |
|                                                                                                    | _                                         | ew of this system                                            |  |
| Preconditions                                                                                                    | N/A                                       | ew or this system                                            |  |
| <what already="" expect="" is="" of<="" p="" state="" the="" we=""></what>                                                              | 14/11                                     |                                                              |  |
| the words >                                                                                                    |                                           |                                                              |  |
| Success End Condition                                                                                                    | When custom                               | ner check product quality and                                |  |
| State of the world upon successfully                                                                                                    |                                           | st be select specific product of                             |  |
| complete >                                                                                                    |                                           | an successfully go to details                                |  |
| complete >                                                                                                    |                                           | an successfully go to details                                |  |
| Failed End Condition                                                                                                    | page.                                     | nd guast not salaat saa product                              |  |
| <pre>raned End Condition</pre> <the abandoned<="" goal="" if="" of="" p="" state="" the="" world=""></the>                              |                                           | nd guest not select see product ot show product details view |  |
|                                                                                                    |                                           |                                                              |  |
| Duima yay A ation                                                                                                    |                                           | il successfully                                              |  |
| Primary Action                                                                                                    | Customer, Guest                           |                                                              |  |
| Secondary Actor                                                                                                    | N/A                                       |                                                              |  |
| <b>Trigger</b> <a goal<="" longer="" of="" statement="" td="" the=""><td colspan="2">Customer will through order page to order</td></a> | Customer will through order page to order |                                                              |  |
| in context if needed >                                                                                                    | product                                   |                                                              |  |
| Description/main Success                                                                                                    | Step                                      | Action                                                       |  |
| <the from="" of="" scenario="" steps="" td="" the="" the<=""><td>1</td><td>Customer want to view</td></the>                             | 1                                         | Customer want to view                                        |  |
| trigger to a goal delivery and any clean                                                                                                |                                           | product details view he must                                 |  |
| up after >                                                                                                    |                                           | a button request post data                                   |  |
|                                                                                                    |                                           | then they are able to                                        |  |
|                                                                                                    |                                           | successful.                                                  |  |
|                                                                                                    | 2                                         | Wrong selection of product                                   |  |
|                                                                                                    |                                           | details view customer                                        |  |
|                                                                                                    |                                           | cannot view product detail                                   |  |
|                                                                                                    |                                           | view so that he cannot all                                   |  |
|                                                                                                    |                                           | thinks of product                                            |  |
|                                                                                                    |                                           | appropriately                                                |  |
| Alternative Flows                                                                                                    | Step                                      | Branching action                                             |  |
| <a: branching="" causing="" condition=""></a:>                                                                                          |                                           | If customer give their                                       |  |
| <a1: action="" case="" name="" of="" or="" sub="" use=""></a1:>                                                                         | a1                                        |                                                              |  |
|                                                                                                    |                                           | system base selection they                                   |  |
|                                                                                                    |                                           | must successful to view                                      |  |
|                                                                                                    |                                           | product list and can get any                                 |  |
| 0.11. B                                                                                                    |                                           | kind of order submission                                     |  |
| Quality Requirements                                                                                                    | Step                                      | Requirement                                                  |  |
|                                                                                                    | 1                                         | Must be select stapes to                                     |  |
|                                                                                                    |                                           | view product list toughly                                    |  |

# **3.2.6 Add Cart**

Table 3.6 Add cart

| Use case                                                                                                    | Add cart                                        | Add cart                                   |  |  |
|----------------------------------------------------------------------------------------------------|-------------------------------------------------|--------------------------------------------|--|--|
| Goal                                                                                                    | A customer                                      | A customer can easily order. Only he needs |  |  |
| <a context<="" goal="" in="" longer="" of="" statement="" td="" the=""><td colspan="3">to give some information into shipping</td></a>        | to give some information into shipping          |                                            |  |  |
| if needed >                                                                                                    | section.                                        |                                            |  |  |
| Preconditions                                                                                                    | Shipping information                            |                                            |  |  |
| <what already="" expect="" is="" of<="" p="" state="" the="" we=""></what>                                                                    |                                                 |                                            |  |  |
| the words >                                                                                                    |                                                 |                                            |  |  |
| <b>Success End Condition</b>                                                                                                    | After viewing product any customer can          |                                            |  |  |
| <the of="" p="" state="" successfully<="" the="" upon="" world=""></the>                                                                      | select this choice-able product to his cart     |                                            |  |  |
| complete >                                                                                                    | and he is able to add product into his card     |                                            |  |  |
|                                                                                                    | and she can change his cart quantity            |                                            |  |  |
|                                                                                                    | successfully.                                   |                                            |  |  |
| Failed End Condition                                                                                                    | If he fail to add to cart he is not to able his |                                            |  |  |
| <the abandoned<="" goal="" if="" of="" p="" state="" the="" world=""></the>                                                                   | product and again to try for fail               |                                            |  |  |
| >                                                                                                    |                                                 |                                            |  |  |
| Primary Action                                                                                                    | Customer                                        |                                            |  |  |
| Secondary Actor                                                                                                    | N/A                                             | N/A                                        |  |  |
| <b>Trigger</b> <a goal<="" longer="" of="" statement="" td="" the=""><td>Redirect to s</td><td colspan="2">Redirect to shipping page</td></a> | Redirect to s                                   | Redirect to shipping page                  |  |  |
| in context if needed >                                                                                                    |                                                 |                                            |  |  |
| Description/main Success                                                                                                    | Step                                            | Action                                     |  |  |
| <the from="" of="" scenario="" steps="" td="" the="" the<=""><td>1</td><td>Viewing product any</td></the>                                     | 1                                               | Viewing product any                        |  |  |
| trigger to a goal delivery and any clean                                                                                                    |                                                 | customer can select this                   |  |  |
| up after >                                                                                                    |                                                 | choice-able product to his                 |  |  |
|                                                                                                    |                                                 | cart and he is able to add                 |  |  |
|                                                                                                    |                                                 | product into his card and she              |  |  |
|                                                                                                    |                                                 | can change his cart quantity               |  |  |
|                                                                                                    |                                                 | successfully.                              |  |  |
|                                                                                                    | 2                                               | If he fail to add to cart he is            |  |  |
|                                                                                                    |                                                 | not to able his product and                |  |  |
|                                                                                                    |                                                 | again to try for fail and                  |  |  |
|                                                                                                    |                                                 | wrong type of quantity                     |  |  |
|                                                                                                    |                                                 | selection and without                      |  |  |
|                                                                                                    |                                                 | product selection he cannot                |  |  |
|                                                                                                    |                                                 | add to cart finally fail.                  |  |  |
| Alternative Flows                                                                                                    | Step                                            | Branching action                           |  |  |
| <a: branching="" causing="" condition=""></a:>                                                                                                | a1                                              | After select add to cart                   |  |  |
| <a1: action="" case="" name="" of="" or="" sub="" use=""></a1:>                                                                               | u i                                             | customer can buy this order                |  |  |
|                                                                                                    |                                                 | to give shipping.                          |  |  |
| Quality Requirements                                                                                                    | Step                                            | Requirement                                |  |  |
| Zumij requirements                                                                                                    | 1                                               | Completing his add to cart                 |  |  |
|                                                                                                    | 1                                               | customer are fully satisfying              |  |  |
|                                                                                                    | 1                                               | customer are runy satisfying               |  |  |

# 3.2.7 Update Cart

Table 3.7 Update cart

| Use case                                                                                                    | Update cart                                |                                        |  |
|----------------------------------------------------------------------------------------------------|--------------------------------------------|----------------------------------------|--|
| Goal                                                                                                    | Customer must be product adds to cart then |                                        |  |
| <a context<="" goal="" in="" longer="" of="" statement="" th="" the=""><th colspan="3">he is able to update product quantity. And</th></a> | he is able to update product quantity. And |                                        |  |
| if needed >                                                                                                    | finally he can update button successfully  |                                        |  |
|                                                                                                    | done.                                      |                                        |  |
| Preconditions                                                                                                    | Add at less one product into cart.         |                                        |  |
| <what already="" expect="" is="" of<="" p="" state="" the="" we=""></what>                                                                 | -                                          |                                        |  |
| the words >                                                                                                    |                                            |                                        |  |
| <b>Success End Condition</b>                                                                                                    | Customer ca                                | Customer can update if he want to more |  |
| <the of="" state="" successfully<="" td="" the="" upon="" world=""><td colspan="2">and more product into his cart then he can</td></the>   | and more product into his cart then he can |                                        |  |
| complete >                                                                                                    | increase and update product.               |                                        |  |
| Failed End Condition                                                                                                    | No change quantity he no need to add       |                                        |  |
| <the abandoned<="" goal="" if="" of="" state="" td="" the="" world=""><td colspan="2">product into his cart and it is fail.</td></the>     | product into his cart and it is fail.      |                                        |  |
| >                                                                                                    |                                            |                                        |  |
| <b>Primary Action</b>                                                                                                    | Customer                                   | Customer                               |  |
| Secondary Actor                                                                                                    | Admin                                      |                                        |  |
| <b>Trigger</b> <a goal<="" longer="" of="" statement="" td="" the=""><td colspan="2">Another page will come font of customer.</td></a>     | Another page will come font of customer.   |                                        |  |
| in context if needed >                                                                                                    |                                            |                                        |  |
| <b>Description/main Success</b>                                                                                                    | Step                                       | Action                                 |  |
| <the from="" of="" scenario="" steps="" td="" the="" the<=""><td>1</td><td>Customer can add addition</td></the>                            | 1                                          | Customer can add addition              |  |
| trigger to a goal delivery and any clean                                                                                                   |                                            | product and increase                   |  |
| up after >                                                                                                    |                                            | product quantity easily and            |  |
|                                                                                                    |                                            | successfully.                          |  |
|                                                                                                    | 2                                          |                                        |  |
| Alternative Flows                                                                                                    | Step                                       | Branching action                       |  |
| <a: branching="" causing="" condition=""></a:>                                                                                             | a1                                         | After select add to cart               |  |
| <a1: action="" case="" name="" of="" or="" sub="" use=""></a1:>                                                                            |                                            | customer can buy this order            |  |
|                                                                                                    |                                            | to give shipping can change            |  |
|                                                                                                    |                                            | for update issue.                      |  |
| Quality Requirements                                                                                                    | Step                                       | Requirement Requirement                |  |
| Zumij mejumim                                                                                                    | 1                                          | It maintain all product                |  |
|                                                                                                    |                                            | selection and informing                |  |
|                                                                                                    | 1                                          | beleetion and informing                |  |

# 3.2.8 Remove Cart

Table 3.8 Remove Cart

| Use case                                                                                                    | Remove Cart                                                                                                    | Remove Cart                                                                                                    |  |  |
|----------------------------------------------------------------------------------------------------|----------------------------------------------------------------------------------------------------|----------------------------------------------------------------------------------------------------|--|--|
| Goal <a context="" goal="" if="" in="" longer="" needed="" of="" statement="" the="">  Preconditions</a>      | Customer has not all update product need or extra product select .for this he need to remove his product from cart so that he can select Remove action and finally it will be done.  N/A |                                                                                                    |  |  |
| <what already="" expect="" is="" of<="" p="" state="" the="" we=""></what>                                    | 11/74                                                                                                    |                                                                                                    |  |  |
| the words >                                                                                                   |                                                                                                    |                                                                                                    |  |  |
| <b>Success End Condition</b>                                                                                  | A customer can anytime any product can                                                                                                    |                                                                                                    |  |  |
| <the of="" p="" state="" successfully<="" the="" upon="" world=""></the>                                      | remove after section and before payment                                                                                                    |                                                                                                    |  |  |
| complete >                                                                                                    | that's reason it is successfully done.                                                                                                    |                                                                                                    |  |  |
| Failed End Condition                                                                                          | If customer forget to remove extra product                                                                                                    |                                                                                                    |  |  |
| <the abandoned<="" goal="" if="" of="" p="" state="" the="" world=""></the>                                   | to his payment will extra product it goes to                                                                                                    |                                                                                                    |  |  |
| >                                                                                                    | fail condition                                                                                                    |                                                                                                    |  |  |
| Primary Action                                                                                                | Customer                                                                                                    |                                                                                                    |  |  |
| Secondary Actor                                                                                               | N/A                                                                                                    |                                                                                                    |  |  |
| <b>Trigger</b> <a context="" goal="" if="" in="" longer="" needed="" of="" statement="" the=""></a>           | Directly go to payment option                                                                                                    |                                                                                                    |  |  |
| <b>Description/main Success</b>                                                                               | Step                                                                                                    | Action                                                                                                    |  |  |
| <the from="" of="" scenario="" steps="" td="" the="" the<=""><td>1</td><td>Customer has ability to</td></the> | 1                                                                                                    | Customer has ability to                                                                                                    |  |  |
| trigger to a goal delivery and any clean                                                                      |                                                                                                    | change tis and any time he                                                                                                    |  |  |
| up after >                                                                                                    |                                                                                                    | can change to remove cart at all.                                                                                                    |  |  |
|                                                                                                    | 2                                                                                                    | Customer forget to remove extra product to his payment will extra product it goes to fail condition and extra charge for him with vat. |  |  |
| Alternative Flows                                                                                             | Step                                                                                                    | Branching action                                                                                                    |  |  |
| <a: branching="" causing="" condition=""></a:>                                                                | a1                                                                                                    | Customer has an alternation                                                                                                    |  |  |
| <a1: action="" case="" name="" of="" or="" sub="" use=""></a1:>                                               |                                                                                                    | way to remove his quantity<br>and his product to in change<br>before shipping information<br>or payment option                         |  |  |
| Quality Requirements                                                                                          | Step                                                                                                    | Requirement                                                                                                    |  |  |
|                                                                                                    | 1                                                                                                    | All products are store appropriately.                                                                                                  |  |  |

# 3.2.9 Save Shipping Info

Table 3.9 Save Shipping Info

| Use case                                                                                                    | Save Shipping Info                          |                                               |  |  |
|----------------------------------------------------------------------------------------------------|---------------------------------------------|-----------------------------------------------|--|--|
| Goal                                                                                                    |                                             | After add to cart customer can all kind of    |  |  |
| <a context<="" goal="" in="" longer="" of="" statement="" td="" the=""><td colspan="3">shipping information set into Save shipping</td></a> | shipping information set into Save shipping |                                               |  |  |
| if needed >                                                                                                    |                                             | and must be conscious about                   |  |  |
|                                                                                                    | field validation                            | field validation input because it must be     |  |  |
|                                                                                                    | customer receive location important to      |                                               |  |  |
|                                                                                                    | delivery product.                           |                                               |  |  |
| Preconditions                                                                                                    | N/A                                         |                                               |  |  |
| <what already="" expect="" is="" of<="" p="" state="" the="" we=""></what>                                                                  |                                             |                                               |  |  |
| the words >                                                                                                    |                                             |                                               |  |  |
| <b>Success End Condition</b>                                                                                                    | Must be save                                | shipping information because                  |  |  |
| <the of="" p="" state="" successfully<="" the="" upon="" world=""></the>                                                                    | here any kind                               | here any kind on change of customer           |  |  |
| complete >                                                                                                    | reviving location and order delivery        |                                               |  |  |
|                                                                                                    | address and mobile number.                  |                                               |  |  |
| Failed End Condition                                                                                                    | If no select th                             | If no select this page it is very harmful and |  |  |
| <the abandoned<="" goal="" if="" of="" p="" state="" the="" world=""></the>                                                                 | pathetic for c                              | pathetic for customer and customer will not   |  |  |
| >                                                                                                    | get his product.                            |                                               |  |  |
| Primary Action                                                                                                    | Customer                                    |                                               |  |  |
| Secondary Actor                                                                                                    | N/A                                         |                                               |  |  |
| <b>Trigger</b> <a goal<="" longer="" of="" statement="" td="" the=""><td>To transfer an</td><td>nother page where payment</td></a>          | To transfer an                              | nother page where payment                     |  |  |
| in context if needed >                                                                                                    | get way selec                               | get way selection.                            |  |  |
| <b>Description/main Success</b>                                                                                                    | Step                                        | Action                                        |  |  |
| <the from="" of="" scenario="" steps="" td="" the="" the<=""><td>1</td><td>Customer must be save</td></the>                                 | 1                                           | Customer must be save                         |  |  |
| trigger to a goal delivery and any clean                                                                                                    |                                             | shipping information                          |  |  |
| up after >                                                                                                    |                                             | because here any kind on                      |  |  |
|                                                                                                    |                                             | change of customer reviving                   |  |  |
|                                                                                                    |                                             | location and order delivery                   |  |  |
|                                                                                                    |                                             | address and mobile number.                    |  |  |
|                                                                                                    |                                             | So that customer can get his                  |  |  |
|                                                                                                    |                                             | product his exact location.                   |  |  |
|                                                                                                    | 2                                           | Customer wrong                                |  |  |
|                                                                                                    |                                             | information will probability                  |  |  |
|                                                                                                    |                                             | to loss this product and can                  |  |  |
|                                                                                                    |                                             | be fail                                       |  |  |
| Alternative Flows                                                                                                    | Step                                        | Branching action                              |  |  |
| <a: branching="" causing="" condition=""></a:>                                                                                              | al                                          | There Is no alternative way                   |  |  |
| <a1: action="" case="" name="" of="" or="" sub="" use=""></a1:>                                                                             | "1                                          | to solution for this                          |  |  |
| Quality Requirements                                                                                                    | Step                                        | Requirement                                   |  |  |
| Quanty requirements                                                                                                    | 1                                           | Ensure his appropriate                        |  |  |
|                                                                                                    | 1                                           | selection it will helpful and                 |  |  |
|                                                                                                    |                                             | back to his new selection                     |  |  |
|                                                                                                    |                                             | back to mis new selection                     |  |  |

# 3.2.10 Order and Payment

Table 3.10 Order and payment

| Use case                                                                                                    | Order and payment                                                              |                                                                                   |  |
|----------------------------------------------------------------------------------------------------|--------------------------------------------------------------------------------|-----------------------------------------------------------------------------------|--|
| Goal <a context<="" goal="" in="" longer="" of="" statement="" th="" the=""><th colspan="3">This features or functional Requirement more important for customer because it</th></a> | This features or functional Requirement more important for customer because it |                                                                                   |  |
| if needed >                                                                                                    | complete order and payment to get product                                      |                                                                                   |  |
| Preconditions                                                                                                    | of a customer success. Add cart                                                |                                                                                   |  |
| <what already="" expect="" is="" of<="" p="" state="" the="" we=""></what>                                                                                                    | 7 Idd cart                                                                     |                                                                                   |  |
| the words >                                                                                                    |                                                                                |                                                                                   |  |
| <b>Success End Condition</b>                                                                                                    | Customer when clearly order and payment                                        |                                                                                   |  |
| <the of="" p="" state="" successfully<="" the="" upon="" world=""></the>                                                                                                    | completely his cleaner or invoice report                                       |                                                                                   |  |
| complete >                                                                                                    | generate to admin site and one request                                         |                                                                                   |  |
|                                                                                                    |                                                                                | submit into server side successfully.                                             |  |
| Failed End Condition                                                                                                    |                                                                                | If customer fails order and payment then again he need to add cart product and go |  |
| <pre><the abandoned="" goal="" if="" of="" state="" the="" world=""></the></pre>                                                                                                    |                                                                                |                                                                                   |  |
|                                                                                                    | back page again and select product again its fail condition.                   |                                                                                   |  |
| Primary Action                                                                                                    | Customer                                                                       |                                                                                   |  |
| Secondary Actor                                                                                                    | N/A                                                                            |                                                                                   |  |
| Trigger <a goal<="" longer="" of="" statement="" th="" the=""><th>Directly go to</th><th colspan="2">Directly go to payment option and will</th></a>                                | Directly go to                                                                 | Directly go to payment option and will                                            |  |
| in context if needed >                                                                                                    | open mobile                                                                    | open mobile banking and cash on delivery.                                         |  |
| Description/main Success                                                                                                    | Step                                                                           | Action                                                                            |  |
| <the from="" of="" scenario="" steps="" td="" the="" the<=""><td>1</td><td>Customer will also get</td></the>                                                                        | 1                                                                              | Customer will also get                                                            |  |
| trigger to a goal delivery and any clean                                                                                                    |                                                                                | clearly order and payment                                                         |  |
| up after >                                                                                                    |                                                                                | completely his cleaner or                                                         |  |
|                                                                                                    |                                                                                | invoice report generate to admin site and one request                             |  |
|                                                                                                    |                                                                                | submit into server side with                                                      |  |
|                                                                                                    |                                                                                | shipping information                                                              |  |
|                                                                                                    |                                                                                | successfully.                                                                     |  |
|                                                                                                    | 2                                                                              | Here customer fails order                                                         |  |
|                                                                                                    |                                                                                | and payment then then he                                                          |  |
|                                                                                                    |                                                                                | goes through fail condition.                                                      |  |
| Alternative Flows                                                                                                    | Step                                                                           | Branching action                                                                  |  |
| <a: branching="" causing="" condition=""></a:>                                                                                                    | a1                                                                             | The alternative way again to                                                      |  |
| <a1: action="" case="" name="" of="" or="" sub="" use=""></a1:>                                                                                                    |                                                                                | select product and then he                                                        |  |
|                                                                                                    |                                                                                | will able to order and                                                            |  |
|                                                                                                    |                                                                                | payment                                                                           |  |
| Quality Requirements                                                                                                    | Step                                                                           | Requirement                                                                       |  |
|                                                                                                    | 1                                                                              | There is no change to any                                                         |  |
|                                                                                                    |                                                                                | kind of success full quality                                                      |  |
|                                                                                                    |                                                                                | at all                                                                            |  |

# 3.2.11 Add Product

Table 3.11 Add Product

| Use case                                                                                                    | Add Product                              |                                           |  |  |
|----------------------------------------------------------------------------------------------------|------------------------------------------|-------------------------------------------|--|--|
| Goal                                                                                                    | Admin can add product with some          |                                           |  |  |
| <a context<="" goal="" in="" longer="" of="" statement="" td="" the=""><td colspan="3">information including some field.so that</td></a> | information including some field.so that |                                           |  |  |
| if needed >                                                                                                    | the customer                             | the customer can view all kind of product |  |  |
|                                                                                                    | after adding admin product list and can  |                                           |  |  |
|                                                                                                    | order this pro                           | duct finally                              |  |  |
| Preconditions                                                                                                    | N/A                                      |                                           |  |  |
| <what already="" expect="" is="" of<="" p="" state="" the="" we=""></what>                                                               |                                          |                                           |  |  |
| the words >                                                                                                    |                                          |                                           |  |  |
| <b>Success End Condition</b>                                                                                                    |                                          | product customer can buy and              |  |  |
| <the of="" p="" state="" successfully<="" the="" upon="" world=""></the>                                                                 | their all kind                           | of information can show into              |  |  |
| complete >                                                                                                    | admin panel.                             |                                           |  |  |
| Failed End Condition                                                                                                    | If admin miss                            | s take add product it will not            |  |  |
| <the abandoned<="" goal="" if="" of="" p="" state="" the="" world=""></the>                                                              | view add in c                            | eustomer site                             |  |  |
| >                                                                                                    |                                          |                                           |  |  |
| Primary Action                                                                                                    | Admin                                    |                                           |  |  |
| Secondary Actor                                                                                                    | Customer, Guest.                         |                                           |  |  |
| <b>Trigger</b> <a goal<="" longer="" of="" statement="" td="" the=""><td>It will be red</td><td>irect add category page</td></a>         | It will be red                           | irect add category page                   |  |  |
| in context if needed >                                                                                                    |                                          |                                           |  |  |
| Description/main Success                                                                                                    | Step                                     | Action                                    |  |  |
| <the from="" of="" scenario="" steps="" td="" the="" the<=""><td>1</td><td>Admin will add product</td></the>                             | 1                                        | Admin will add product                    |  |  |
| trigger to a goal delivery and any clean                                                                                                 |                                          | customer can buy and their                |  |  |
| up after >                                                                                                    |                                          | all kind of information can               |  |  |
|                                                                                                    |                                          | show into admin panel it is               |  |  |
|                                                                                                    |                                          | the successful work                       |  |  |
|                                                                                                    | 2                                        | If admin no add addition                  |  |  |
|                                                                                                    |                                          | product it will not visualize             |  |  |
|                                                                                                    |                                          | client's site or customer site.           |  |  |
| Alternative Flows                                                                                                    | Step                                     | Branching action                          |  |  |
| <a: branching="" causing="" condition=""></a:>                                                                                           | a1                                       | Here no alternation way to                |  |  |
| <a1: action="" case="" name="" of="" or="" sub="" use=""></a1:>                                                                          |                                          | add product of admin panel.               |  |  |
| Quality Requirements                                                                                                    | Step                                     | Requirement                               |  |  |
| Zamay requirements                                                                                                    | 1                                        | Every day satisfaction good               |  |  |
|                                                                                                    |                                          | providing includes.                       |  |  |
|                                                                                                    |                                          | L 19119 11119900                          |  |  |

# 3.2.12 Add Category

Table 3.12 Add Category

| Use case                                                                                                    | Add Category                                 | y                               |  |
|----------------------------------------------------------------------------------------------------|----------------------------------------------|---------------------------------|--|
| Goal                                                                                                    | Here add category is important part. It also |                                 |  |
| <a context<="" goal="" in="" longer="" of="" statement="" th="" the=""><th colspan="3">depend on admin .otherwise customer side</th></a> | depend on admin .otherwise customer side     |                                 |  |
| if needed >                                                                                                    | on category will not show.                   |                                 |  |
| Preconditions                                                                                                    | N/A                                          |                                 |  |
| <what already="" expect="" is="" of<="" p="" state="" the="" we=""></what>                                                               |                                              |                                 |  |
| the words >                                                                                                    |                                              |                                 |  |
| <b>Success End Condition</b>                                                                                                    | After add cate                               | egory it look very structure in |  |
| <the of="" p="" state="" successfully<="" the="" upon="" world=""></the>                                                                 | customer site                                | and it help to awesome and      |  |
| complete >                                                                                                    |                                              | here and more product show      |  |
|                                                                                                    |                                              | will satisfy to see more        |  |
|                                                                                                    |                                              | will more order.                |  |
| Failed End Condition                                                                                                    | 1 -                                          | dd category then it will be     |  |
| <the abandoned<="" goal="" if="" of="" p="" state="" the="" world=""></the>                                                              |                                              | customer site and customer      |  |
| >                                                                                                    | will not satisf                              |                                 |  |
| Primary Action                                                                                                    | Admin                                        | •                               |  |
| Secondary Actor                                                                                                    | N/A                                          |                                 |  |
| <b>Trigger</b> <a goal<="" longer="" of="" statement="" td="" the=""><td colspan="3">It will redirect to Manage category page</td></a>   | It will redirect to Manage category page     |                                 |  |
| in context if needed >                                                                                                    |                                              |                                 |  |
| Description/main Success                                                                                                    | Step                                         | Action                          |  |
| <the from="" of="" scenario="" steps="" td="" the="" the<=""><td>1</td><td>Admin must add category</td></the>                            | 1                                            | Admin must add category         |  |
| trigger to a goal delivery and any clean                                                                                                 |                                              | because customer site and it    |  |
| up after >                                                                                                    |                                              | help to awesome and             |  |
|                                                                                                    |                                              | attractive to there and more    |  |
|                                                                                                    |                                              | product show add customer       |  |
|                                                                                                    |                                              | will satisfy to see more        |  |
|                                                                                                    |                                              | product and will more           |  |
|                                                                                                    |                                              | order.                          |  |
|                                                                                                    | 2                                            | An admin no add category        |  |
|                                                                                                    |                                              | then it will be looking poor    |  |
|                                                                                                    |                                              | customer site and customer      |  |
|                                                                                                    |                                              | will not satisfy. They will     |  |
|                                                                                                    |                                              | not visit this site and it will |  |
|                                                                                                    |                                              | fall achieve goal.              |  |
| Alternative Flows                                                                                                    | Step                                         | Branching action                |  |
| <a: branching="" causing="" condition=""></a:>                                                                                           | a1                                           | No way to cover this            |  |
| <a1: action="" case="" name="" of="" or="" sub="" use=""></a1:>                                                                          | u1                                           | scenario                        |  |
| Quality Requirements                                                                                                    | Step                                         | Requirement                     |  |
| Zumij requirements                                                                                                    | 1                                            | The entire try including        |  |
|                                                                                                    | 1                                            | issue to quality                |  |
|                                                                                                    |                                              | maintenance.                    |  |
|                                                                                                    |                                              | mamichance.                     |  |

# **3.2.13 Add Brand**

Table 3.13 Add Brand

| Goal                                                                                                    | TT 111                                    |                                 |  |
|----------------------------------------------------------------------------------------------------|-------------------------------------------|---------------------------------|--|
|                                                                                                    | Here add brand is important part. It also |                                 |  |
| <a context<="" goal="" in="" longer="" of="" statement="" td="" the=""><td colspan="3">depend on admin .otherwise customer side</td></a> | depend on admin .otherwise customer side  |                                 |  |
| if needed >                                                                                                    | on category will not show.                |                                 |  |
| Preconditions                                                                                                    | N/A                                       |                                 |  |
| <what already="" expect="" is="" of<="" p="" state="" the="" we=""></what>                                                               |                                           |                                 |  |
| the words >                                                                                                    |                                           |                                 |  |
| Success End Condition                                                                                                    | After add brai                            | nd it look very structure in    |  |
| <the of="" p="" state="" successfully<="" the="" upon="" world=""></the>                                                                 | customer site                             | and it help to awesome and      |  |
| complete >                                                                                                    | attractive to the                         | nere and more product show      |  |
|                                                                                                    | add customer                              | will satisfy to see more        |  |
|                                                                                                    | product and v                             | will more order.                |  |
| Failed End Condition                                                                                                    |                                           | dd category then it will be     |  |
| <the abandoned<="" goal="" if="" of="" p="" state="" the="" world=""></the>                                                              |                                           | customer site and customer      |  |
| >                                                                                                    | will not satisf                           | y.                              |  |
| Primary Action                                                                                                    | Admin                                     |                                 |  |
| Secondary Actor                                                                                                    | N/A                                       |                                 |  |
| <b>Trigger</b> <a goal<="" longer="" of="" statement="" td="" the=""><td>It will redirect</td><td>t to Manage brand page</td></a>        | It will redirect                          | t to Manage brand page          |  |
| in context if needed >                                                                                                    |                                           |                                 |  |
| Description/main Success                                                                                                    | Step                                      | Action                          |  |
| <pre><the from="" of="" pre="" scenario="" steps="" the="" the<=""></the></pre>                                                          | 1                                         | Admin must add brand            |  |
| trigger to a goal delivery and any clean                                                                                                 |                                           | because customer site and it    |  |
| up after >                                                                                                    |                                           | help to awesome and             |  |
|                                                                                                    |                                           | attractive to there and more    |  |
|                                                                                                    |                                           | product show add customer       |  |
|                                                                                                    |                                           | will satisfy to see more        |  |
|                                                                                                    |                                           | product and will more           |  |
|                                                                                                    |                                           | order.                          |  |
|                                                                                                    | 2                                         | An admin no add brand then      |  |
|                                                                                                    |                                           | it will be looking poor         |  |
|                                                                                                    |                                           | customer site and customer      |  |
|                                                                                                    |                                           | will not satisfy. They will     |  |
|                                                                                                    |                                           | not visit this site and it will |  |
|                                                                                                    | ~                                         | fall achieve goal.              |  |
| Alternative Flows                                                                                                    | Step                                      | Branching action                |  |
| <a: branching="" causing="" condition=""></a:>                                                                                           | a1                                        | No way to cover this            |  |
| <a1: action="" case="" name="" of="" or="" sub="" use=""></a1:>                                                                          |                                           | scenario                        |  |
| Quality Requirements                                                                                                    | Step                                      | Requirement                     |  |
|                                                                                                    | 1                                         | It makes sensitive and          |  |
|                                                                                                    |                                           | quality maintenance.            |  |

# 3.2.14 Manage Order

Table 3.14 Manage Order

| Use case                                                                                                    | Manage Order                                                                                                    |                                                                                                    |  |
|----------------------------------------------------------------------------------------------------|----------------------------------------------------------------------------------------------------|----------------------------------------------------------------------------------------------------|--|
| Goal <a context="" goal="" if="" in="" longer="" needed="" of="" statement="" the=""></a>                                             | Manage order is a major part of this project<br>all kind of information order, payment<br>create instance view in this part and control<br>here. |                                                                                                    |  |
| Preconditions                                                                                                    | N/A                                                                                                    |                                                                                                    |  |
| <what already="" expect="" is="" of<br="" state="" the="" we="">the words &gt;</what>                                                 | IN/A                                                                                                    |                                                                                                    |  |
| <b>Success End Condition</b>                                                                                                    | Here all kind                                                                                                    | of outcome show and                                                                                                    |  |
| <the complete="" of="" state="" successfully="" the="" upon="" world=""></the>                                                        | • •                                                                                                    | rt invoice and another data<br>d finally delivery report<br>here.                                                                               |  |
| Failed End Condition                                                                                                    | If there is son                                                                                                    | nething wrong product                                                                                                    |  |
| <the abandoned="" goal="" if="" of="" state="" the="" world=""></the>                                                                 |                                                                                                    | not appropriate serve from her will fall in suffering.                                                                                          |  |
| Primary Action                                                                                                    | Admin                                                                                                    |                                                                                                    |  |
| Secondary Actor                                                                                                    | N/A                                                                                                    |                                                                                                    |  |
| <b>Trigger</b> <a context="" goal="" if="" in="" longer="" needed="" of="" statement="" the=""></a>                                   | It will redirec back.                                                                                                    | t to this page and no other                                                                                                    |  |
| Description/main Success                                                                                                    | Step                                                                                                    | Action                                                                                                    |  |
| <the a="" after="" and="" any="" clean="" delivery="" from="" goal="" of="" scenario="" steps="" the="" to="" trigger="" up=""></the> | 1                                                                                                    | Complete information data<br>and all kind of information<br>provide from here and again<br>all kind of success depends<br>of dis functionality. |  |
|                                                                                                    | 2                                                                                                    | Miss behave also can<br>damage data site and<br>customer information in<br>this section so fail issue can<br>take danger harmful.               |  |
| <b>Alternative Flows</b>                                                                                                    | Step                                                                                                    | Branching action                                                                                                    |  |
| <a: branching="" causing="" condition=""> <a1: action="" case="" name="" of="" or="" sub="" use=""></a1:></a:>                        | a1                                                                                                    | No way to recovery and plane wise develop                                                                                                    |  |
| <b>Quality Requirements</b>                                                                                                    | Step                                                                                                    | Requirement                                                                                                    |  |
|                                                                                                    | 1                                                                                                    | It 100% includes and find the quality requirements to successful collection                                                                     |  |

# 3.3 ACTIVITY DIAGRAM

### **3.3.1 LOGIN**

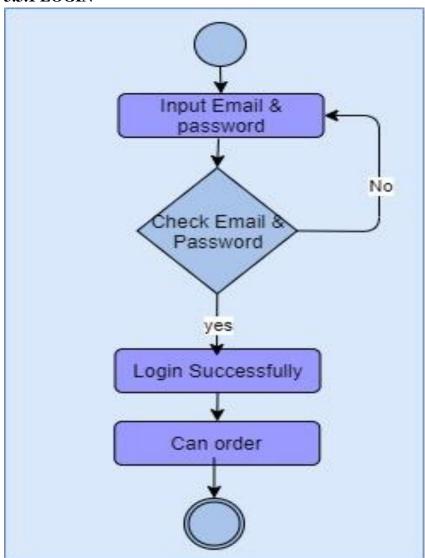

# 3.3.2 REGISTRATION

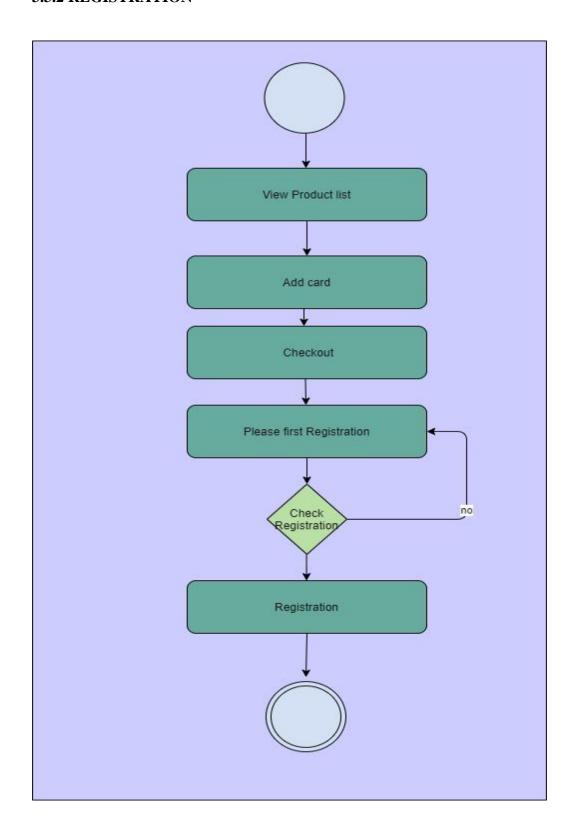

# 3.3.3 VIST WEBSITE

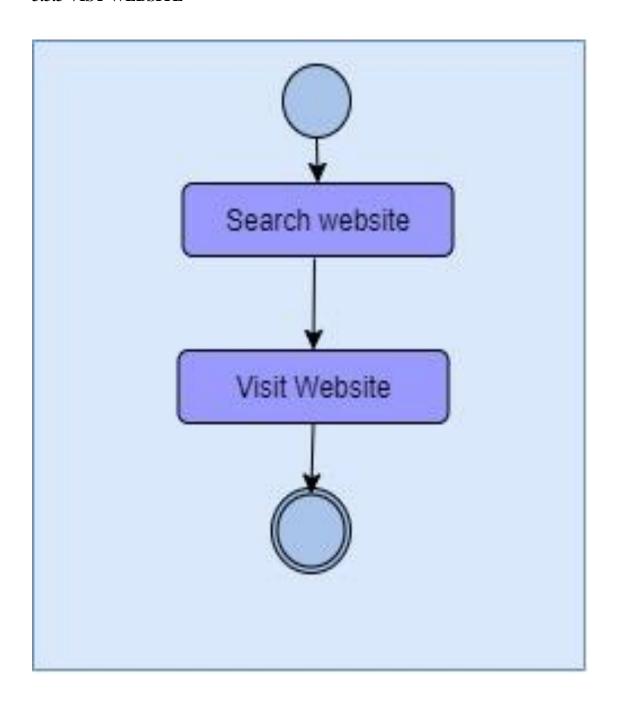

# 3.3.4 VIST PRODUCT LIST

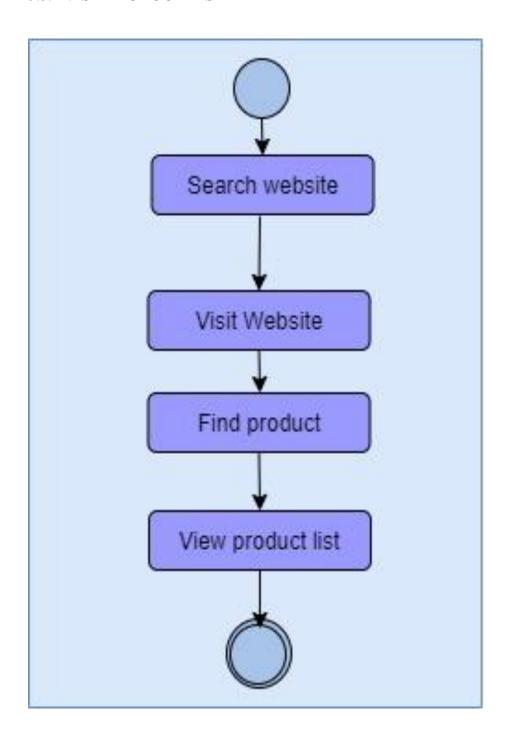

# 3.3.5 VIST PRODUCT DETAILS

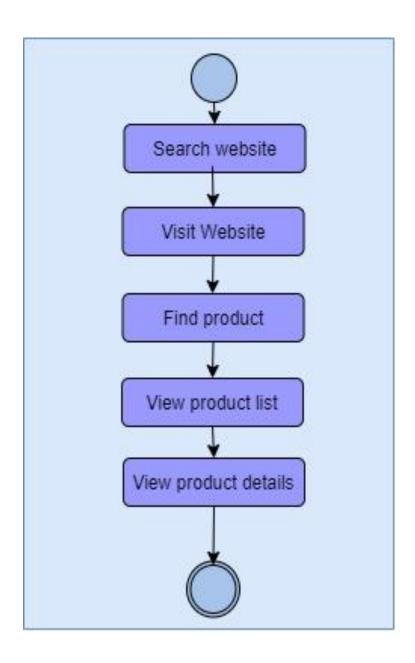

### **3.3.6 ADD CART**

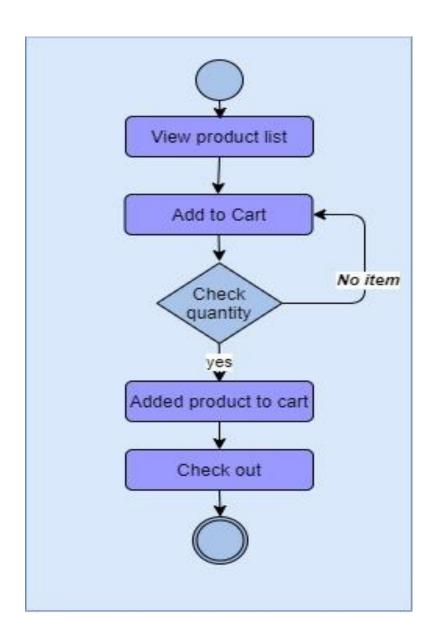

# 3.3.7 UPDATE CART

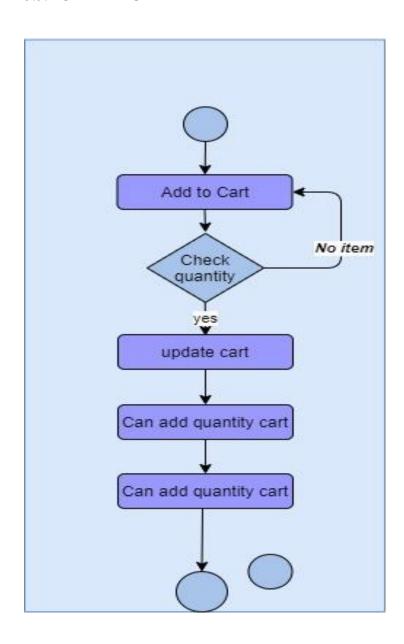

# 3.3.8 REMOVE CART

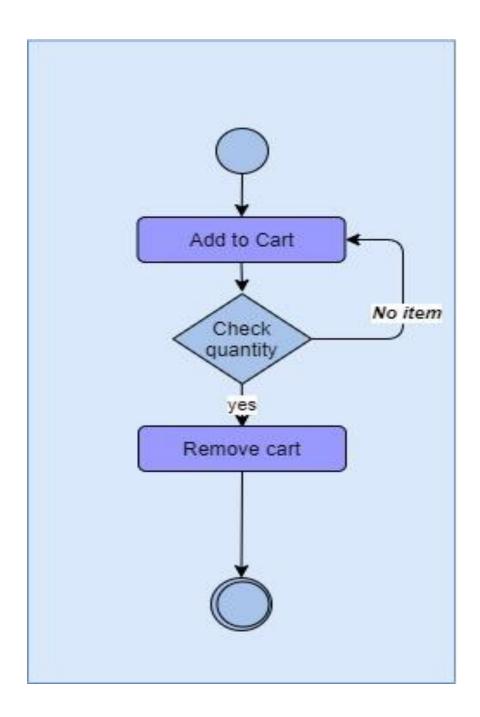

# 3.3.9 SAVE SHIPPING INFO

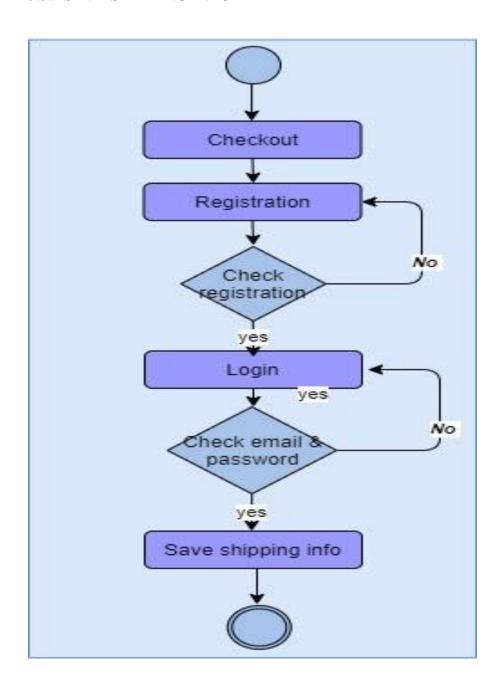

# 3.3.10 ORDER & PAYMENT

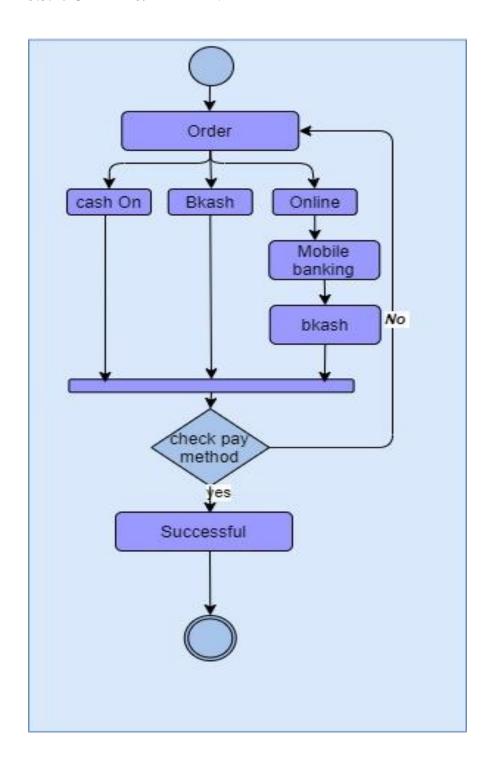

# **3.3.11 ADD PRODUCT**

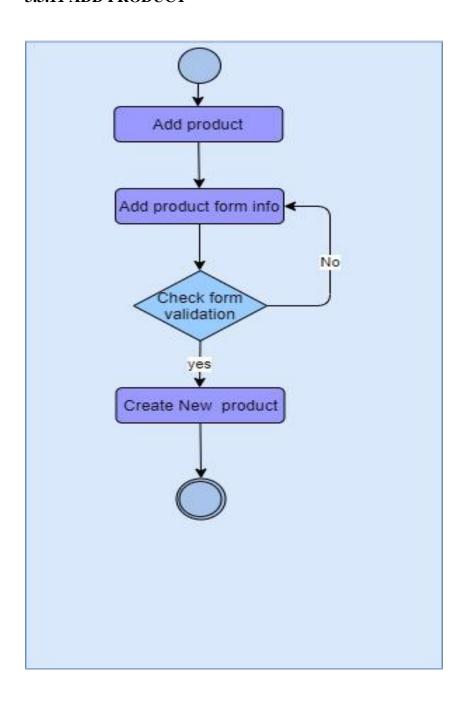

# 3.3.12 ADD CATEGORY

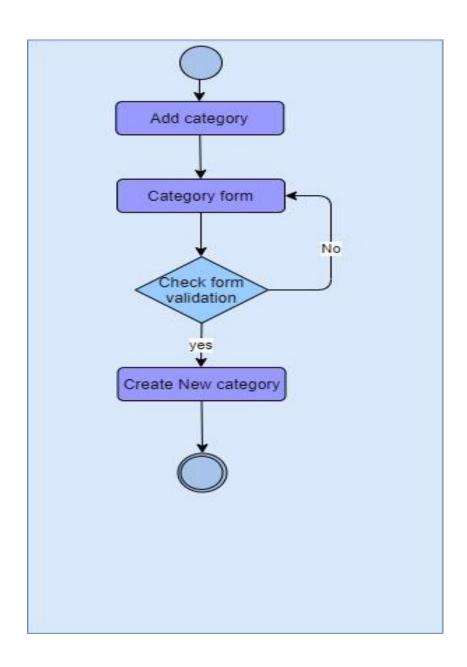

# **3.3.13 ADD BRAND**

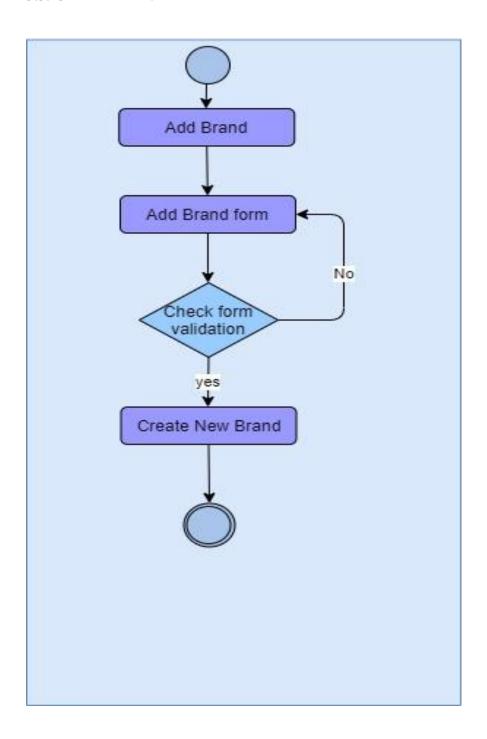

### 3.3.14 MANAGE ORDER

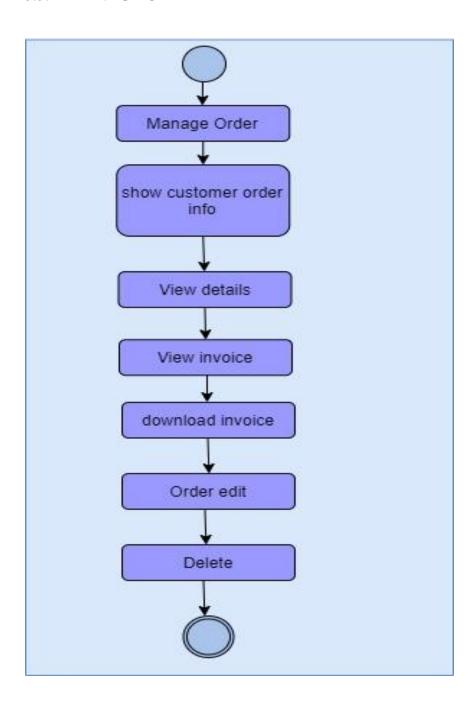

# 3.4 SEQUENCE DIAGRAM

# 3.4.1 Login Sequence Diagram

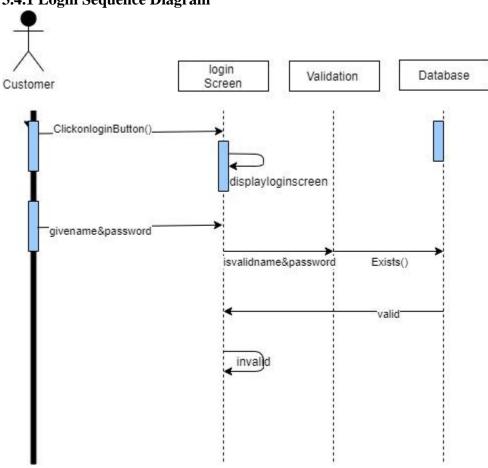

# **3.4.2 Registration Sequence Diagram**

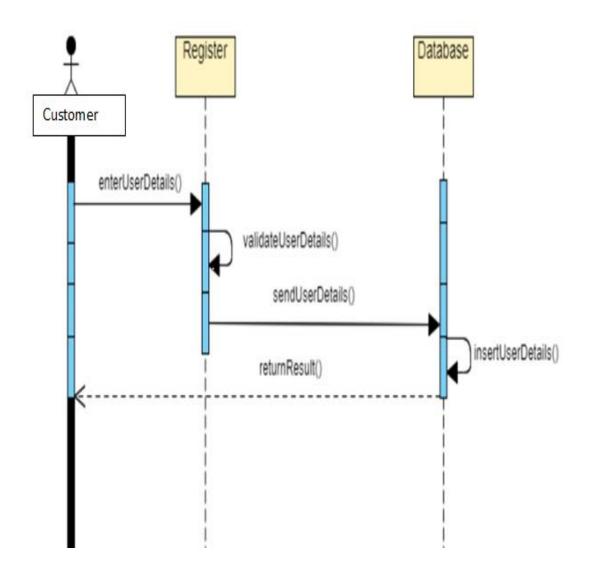

# 3.4.3 Product List Sequence Diagram

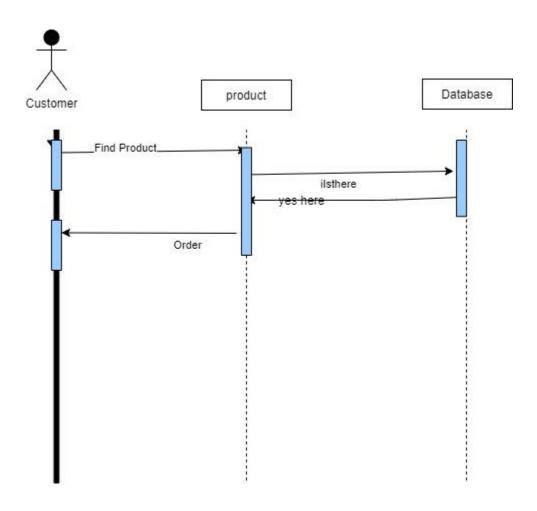

# **3.4.4 Payment Sequence Diagram**

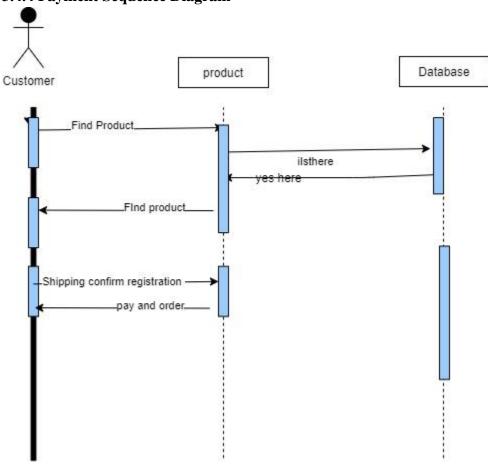

# **3.4.5 Payment Method Sequence Diagram**

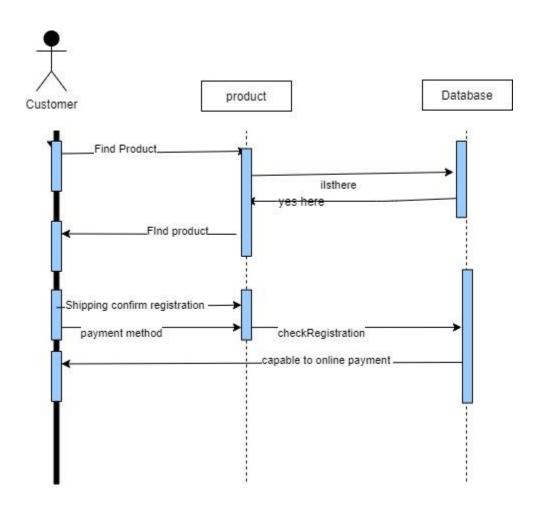

# 3.4.6 Add Product Sequence Diagram

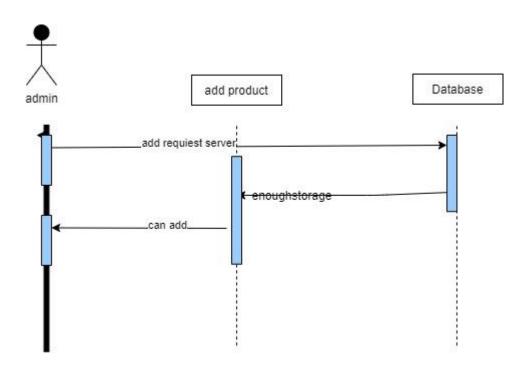

# **3.4.7 Brand Product Sequence Diagram**

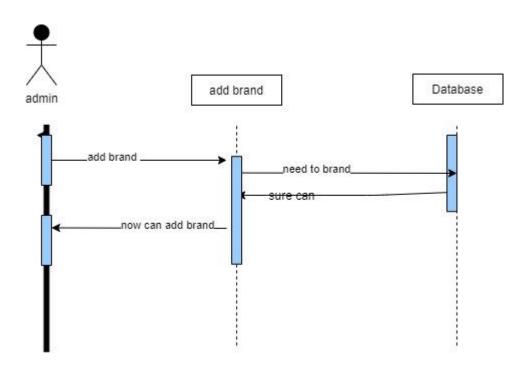

# 3.4.8 Manage Order Sequence Diagram

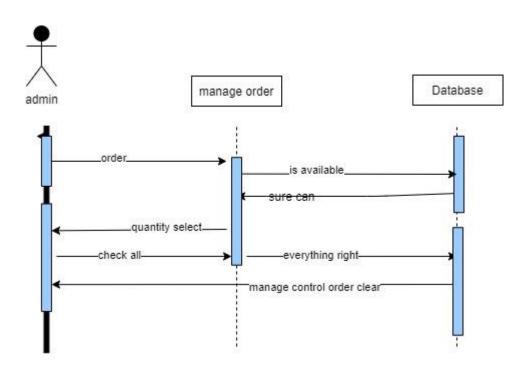

### 4. CHAPTER-04 SYSTEM DESIGN SPECIFICATION

### 4.1 ENTITY RELATIONSHIP DIAGRAM

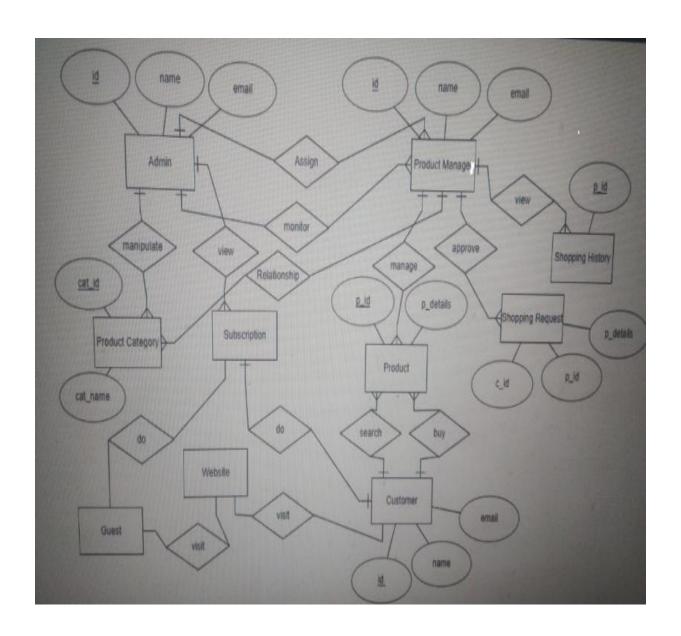

#### 4.2 CLASS DIAGRAM

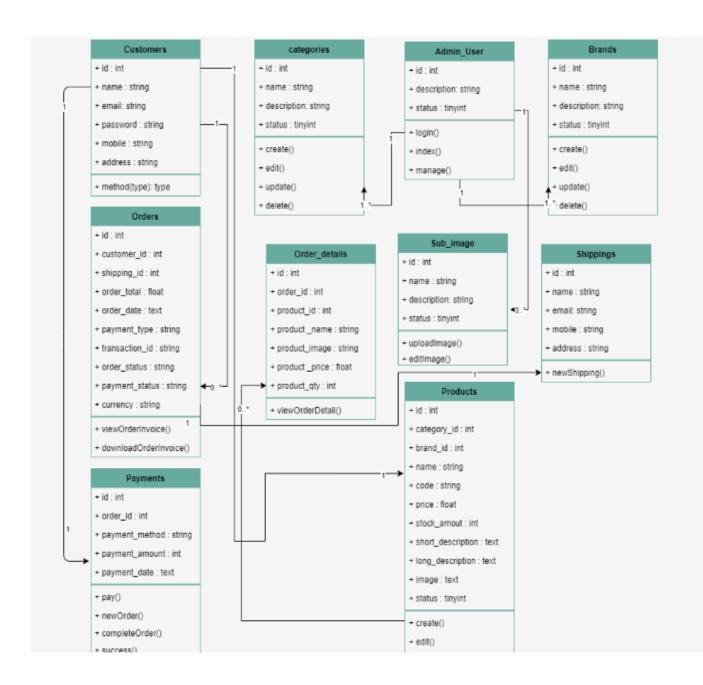

# 4.3 Development Tools and Technology

# 4.3.1 User Interface Technology

- > HTML5
- > CSS3
- > JAVASCRIOT
- **▶** BOOTSTRAP

# **4.3.2** Implementation Tools and Platforms

- ➤ PHP7
- ➤ Laravel8
- > XAMPP
- ➤ PHPSTORM

#### 5. CHAPTER-05 SYSTEM TESTING

# **5.1 Testing Features**

#### **5.1.1** Features to be tested

- ➤ Login
- > Registration
- > Order
- > Payment
- > Manage product
- ➤ Manage order

#### **5.1.2** Features not to be tested

- ➤ Add category
- ➤ Add brand
- > Shipping

### **5.2 Testing Strategies**

#### **5.2.1 Test Approach**

- ➤ The author of the system and admin work done by testing approaches.
- ➤ Above all Features will apply testing approaches

#### 5.2.2 Pass or Fail Criteria

- ➤ If the condition report match then we are consider the status as Pass
- > If the condition report does not match then we are consider the status as Fail

# **5.2.2 Testing Schedule**

Here I consider that the whole project into small tasks and add the schedule for each part of given below

Table 5.1: Testing Schedule

| Test phase                       | Time    |
|----------------------------------|---------|
| To Create test plan              | 2 Weeks |
| The test Specification test plan | 1 Week  |
| Test Specification Team          | 1 Week  |
| Component Test                   | 2 Weeks |
| Integration Test                 | 1 Week  |
| System Testing                   | 4 Weeks |

# **5.3 TEST CASE**

### **5.3.1. TEST CASE 1**

Table 5.2: Test Case1 (Login)

| TEST | TEST  | TEST                                                    | TEST                                                                                                    | TEST DATEA                                                 | EXPECTE                                                | PASS/       |
|------|-------|---------------------------------------------------------|----------------------------------------------------------------------------------------------------|------------------------------------------------------------|--------------------------------------------------------|-------------|
| CASE | CASE  | SCEN                                                    | STEPS                                                                                                    |                                                            | D                                                      | <b>FAIL</b> |
| ID   | NAME  | ARIO                                                    |                                                                                                    |                                                            | RESULTS                                                |             |
| TU01 | Login | Enter<br>custom<br>er login<br>with<br>valid<br>data    | 1.First need visit and add cart product 2.Registratio n and then email and password enter 3. Submit        | Email="jahidhassanen@gm<br>ail.com"<br>Password ="1323456" | The customer successfully can add to product into cart | Pass        |
| TU02 | Login | Enter<br>Custo<br>mer<br>login<br>with<br>valid<br>data | 1.First need visit and add cart product 2.Registratio n and then email and password enter 3. Submit button | Email="jahidhassanen@gm<br>ail.com"<br>Password =123456    | The customer should not login successfully             | Pass        |

### **5.3.2. TEST CASE 2**

Table 5.3: Test Case2 (Registration)

| TES<br>T<br>CAS<br>E ID | TEST<br>CASE<br>NAME | TEST<br>SCENA<br>RIO                                                                                        | TEST STEPS                                                                                                | TEST DATEA                                                                                                    | EXPECTE<br>D<br>RESULTS                                 | PASS/<br>FAIL |
|-------------------------|----------------------|----------------------------------------------------------------------------------------------------|----------------------------------------------------------------------------------------------------|----------------------------------------------------------------------------------------------------|---------------------------------------------------------|---------------|
| TU01                    | Registra<br>tion     | Enter<br>Customer<br>Name,<br>Email,<br>Password<br>,<br>Address,<br>Mobile,<br>Location<br>s valid<br>data | 1.First need visit and add cart product 2.Registration and then email and password enter 3. Submit button | Email="jahidhass<br>anen@gmail.com"<br>Password<br>="1323456"<br>Address="Banani"<br>Mobile="017656<br>86264"<br>Location="Dhaka" | Customer<br>successfully<br>register into<br>the system | Pass          |
| TU02                    | Registra             | Enter                                                                                                    | 1.First need visit and                                                                                    | Email="jahidhass                                                                                                    | Customer                                                | Pass          |
|                         | tion                 | Customer                                                                                                    | add cart product                                                                                          | anen@gmail.com                                                                                                    | enter false                                             |               |

| Nai  | me, 2.Registra  | ation and " |                | input he     |  |
|------|-----------------|-------------|----------------|--------------|--|
| Em   | nail, then emai | l and Pa    | assword        | cannot order |  |
| Pas  | ssword password | enter ="    | "1323456"      | successfully |  |
| ,    | 3. Submit       | button Ac   | ddress="Banani | -            |  |
| Add  | dress,          | "           |                |              |  |
| Mo   | obile,          | M           | 1obile="017656 |              |  |
| Loc  | cation          | 86          | 6264"          |              |  |
| s va | alid            | Lo          | ocation="Dhaka |              |  |
| data | a               | "           |                |              |  |

# **5.3.3. TEST CASE 3**

Table 5.4: Test Case3 (Order)

| TEST | TEST  | TEST                                                   | TEST                                                                                           | TEST DATEA                                                                                                    | EXPECTE                                                   | PASS/ |
|------|-------|--------------------------------------------------------|------------------------------------------------------------------------------------------------|----------------------------------------------------------------------------------------------------|-----------------------------------------------------------|-------|
| CASE | CASE  | SCEN                                                   | STEPS                                                                                          |                                                                                                    | D                                                         | FAIL  |
| ID   | NAME  | ARIO                                                   |                                                                                                |                                                                                                    | RESULTS                                                   |       |
| TU01 | Order | Add<br>product<br>into his<br>card                     | 1.Need to add cart 2.then Registration                                                         | add order into submission<br>then it give the product all<br>information<br>final it come into main            | The customer successfully can add                         | Pass  |
|      |       | and<br>then he<br>can<br>order<br>select               | 3.Shipping information 4.after this submit order button                                        | outcome                                                                                                    | complete<br>product<br>order into<br>cart                 |       |
| TU02 | Order | Add product into his card and then he can order select | 1.Need to add cart 2.then Registration 3.Shipping information 4.after this submit order button | add order into submission<br>then it give the product all<br>information<br>final it come into main<br>outcome | The customer fail order he cannot successfully order fail | Pass  |

# **5.3.4 TEST CASE 4**

Table 5.5: Test Case4 (Payment)

| TEST | TEST        | TEST                                                                   | TEST                                                                                                    | TEST DATEA                                                  | EXPECTE                                                                                | PASS/ |
|------|-------------|------------------------------------------------------------------------|----------------------------------------------------------------------------------------------------|-------------------------------------------------------------|----------------------------------------------------------------------------------------|-------|
| CASE | CASE        | SCEN                                                                   | STEPS                                                                                                    |                                                             | D                                                                                      | FAIL  |
| ID   | NAME        | ARIO                                                                   |                                                                                                    |                                                             | RESULTS                                                                                |       |
| TU01 | payme<br>nt | After<br>add<br>product<br>it will<br>goes to<br>payme<br>nt<br>option | 1.First need visit and add cart product 2.Registratio n and then email and password enter 3. order product 4.then submit                  | Amout=4000<br>Name=Jahid<br>Email=jahidhassan@gmail.<br>com | Payment has<br>been<br>successfully<br>completed                                       | Pass  |
| TU02 | payme<br>nt | After add product it will goes to payme nt option                      | payment  1.First need visit and add cart product 2.Registratio n and then email and password enter 3. order product 4.then submit payment | Amout=4000<br>Name=Jahid<br>Email=jahidhassan@gmail.<br>com | Before click<br>to the<br>payment<br>button make<br>sure than<br>customer<br>authorize | Pass  |

#### 6. CHAPTER-6 USER INTERFACE

#### **6.1 CUSTOMER**

1. View and find customer page

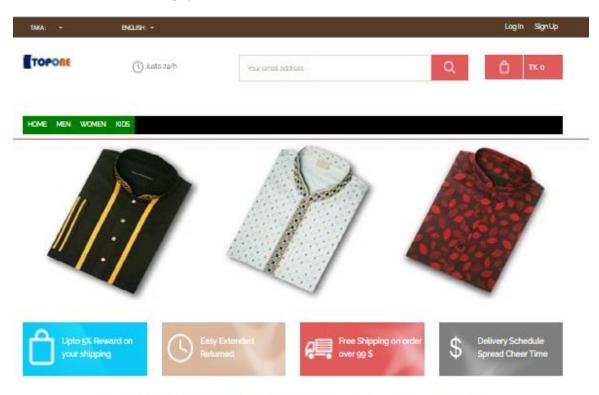

# 1 OF THE MOST BEAUTIFUL ONLINE STORE

TopOne is one of the online Clothes Brand Company in the world online service provide

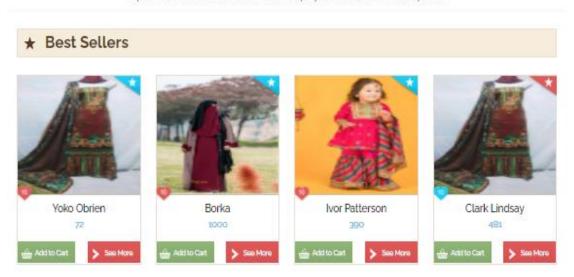

### 2. View product list page

# 1 OF THE MOST BEAUTIFUL ONLINE STORE

TopOne is one of the online Clothes Brand Company in the world online service provide

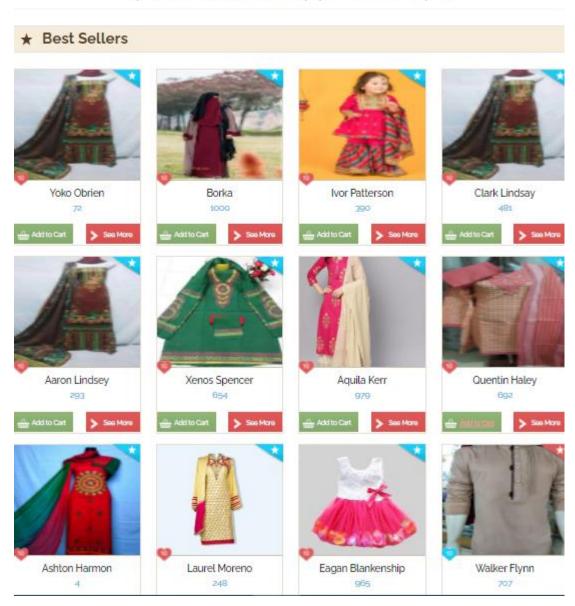

# 3. View product details page

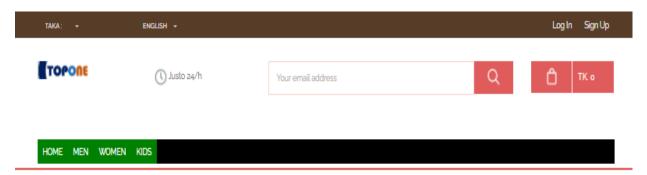

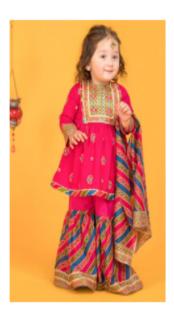

PRODUCT DETAILS
IVOR PATTERSON
Category Name: kids
Brand Name: Raymond
Stock Status: Available

ADD TO CART

PRODUCT SHORT DESCRIPTION

Repellendus In aute

PRODUCT LONG DESCRIPTION

Nisi odit quis quasi

## 4. Add cart page

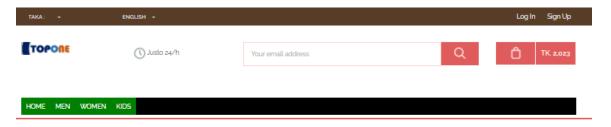

#### All Cart Product Info Goes Here.

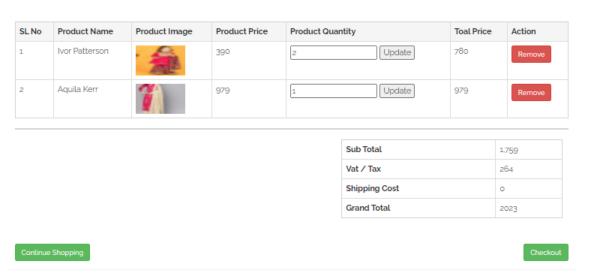

## 5. Registration page

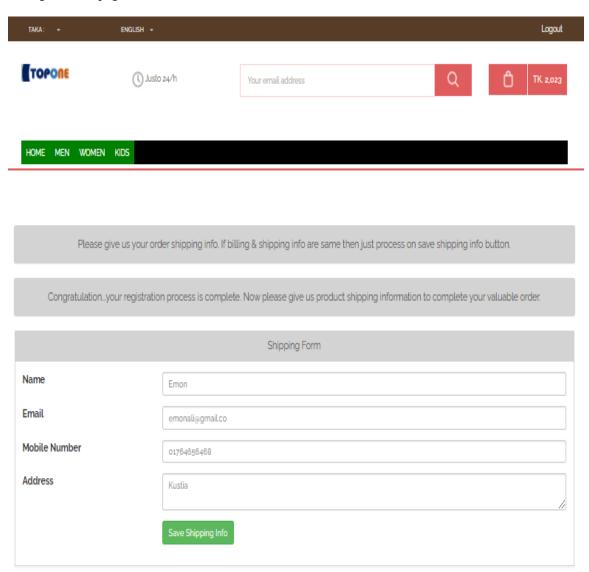

# 6. Shipping information page page

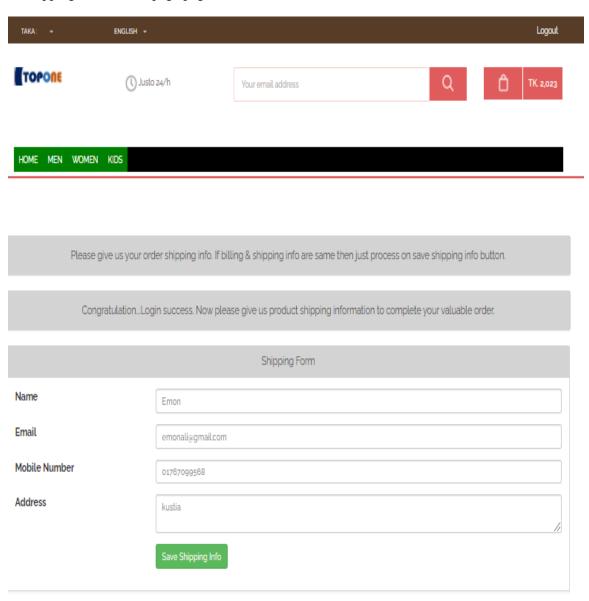

# 7. Login page

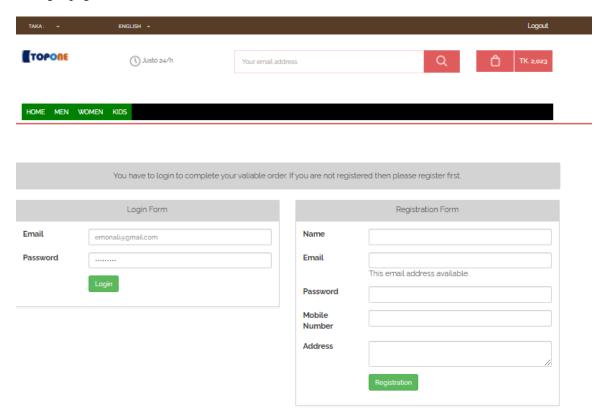

# 8. Order and payment page

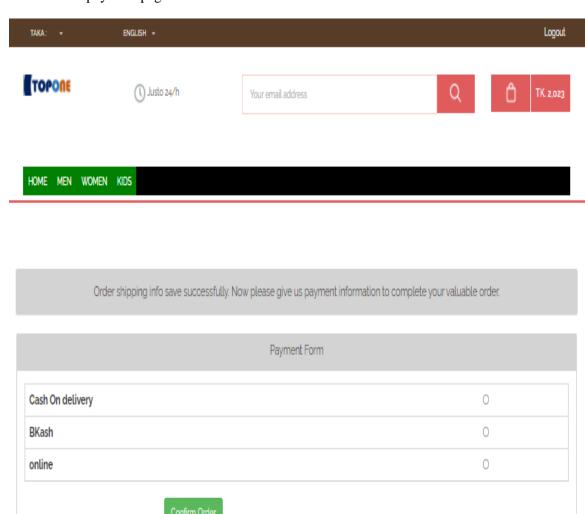

# 9. Payment method

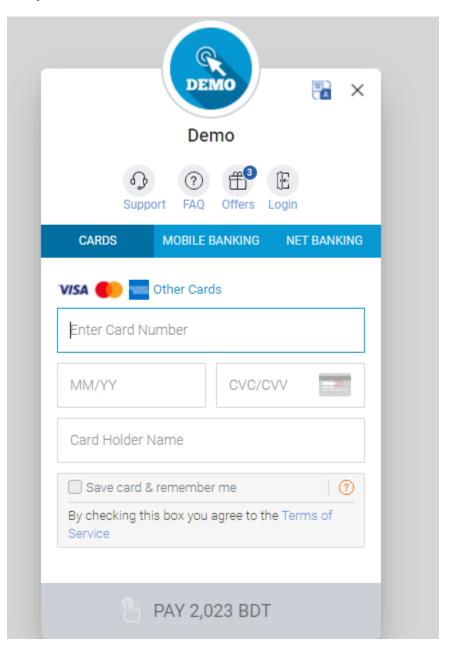

# 10. Online mobile banking

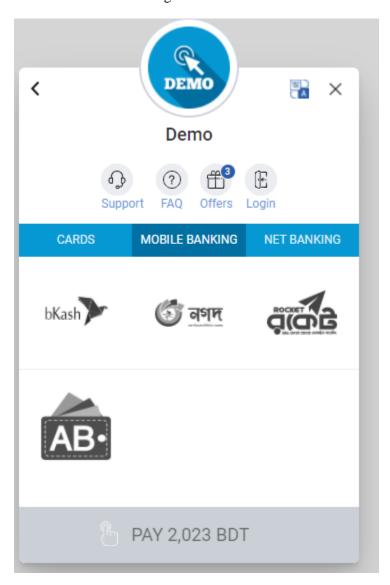

#### 11. Confirm order with online banking

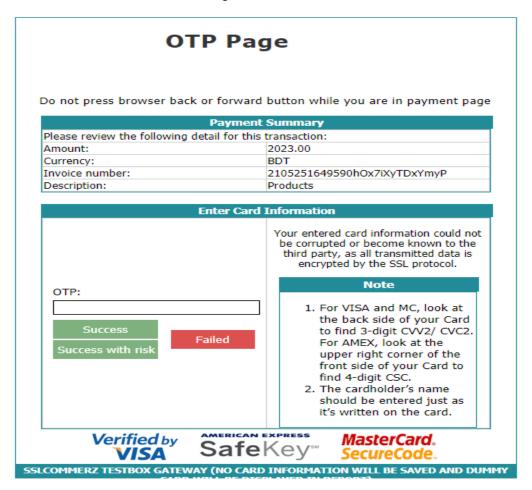

#### 12. Successful order and transaction

Please wait. Your order is processing....

(To complete the process, please click "Continue" button if prompted. If you press the "Cancel" button, the process will not be completed.)

Thanks for using SSLCOMMERZ.

# **6.2 ADMIN DASHBOARD**

1. Admin login

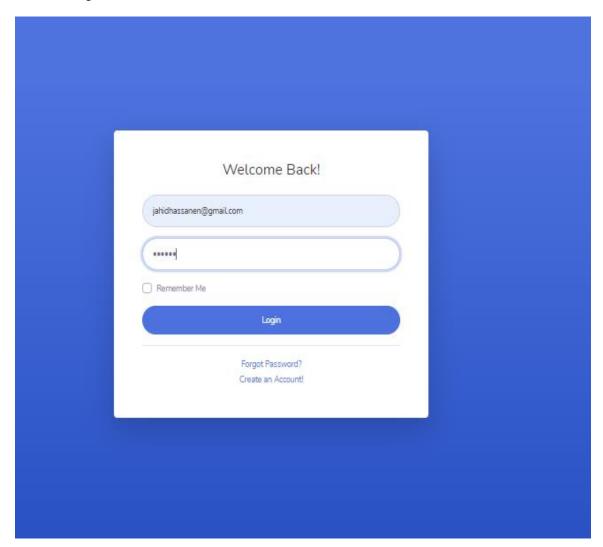

## 2. Admin dashboard

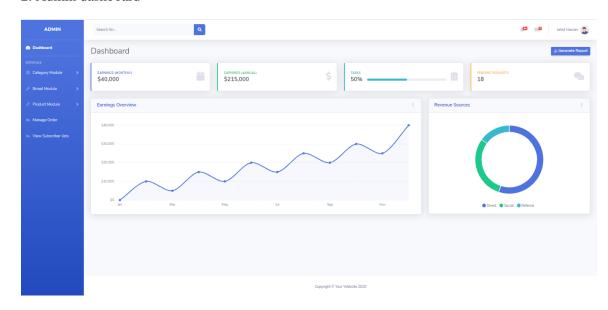

# 3. Add category

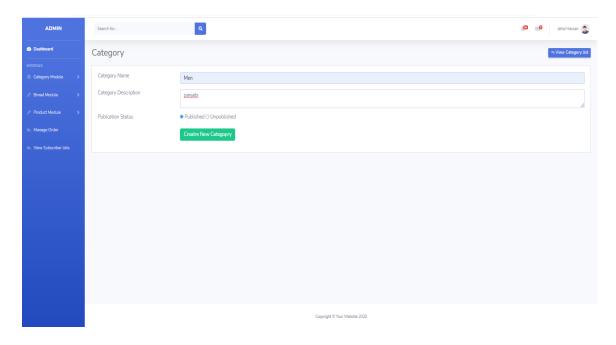

# 4. Admin adds manage category

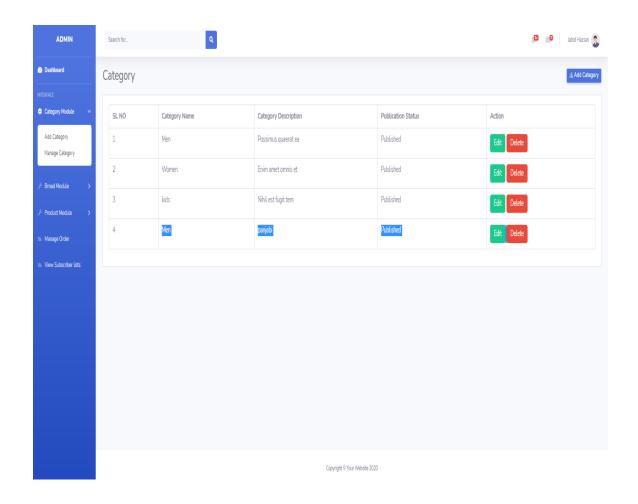

# 5. Admin add Brand Category

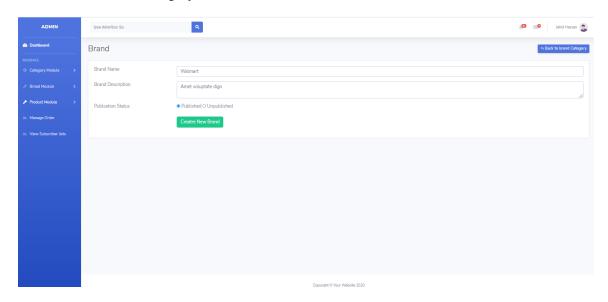

## 6. Admin Manage Brand

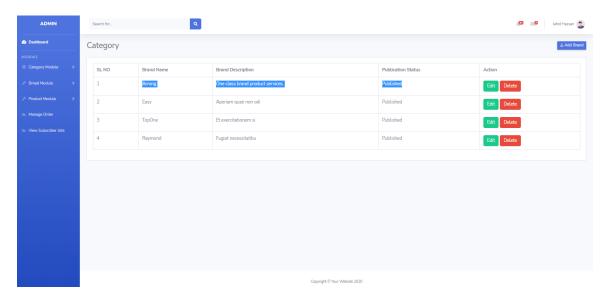

#### 7. Admin Add Product

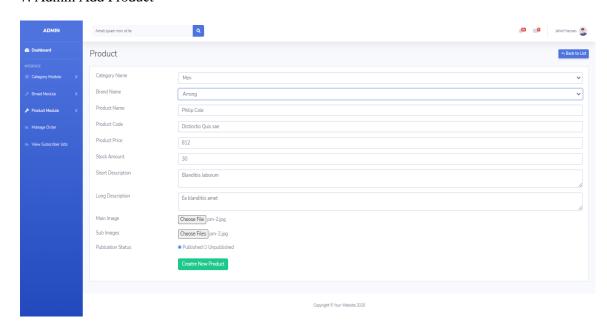

# 8. Admin Manage Product

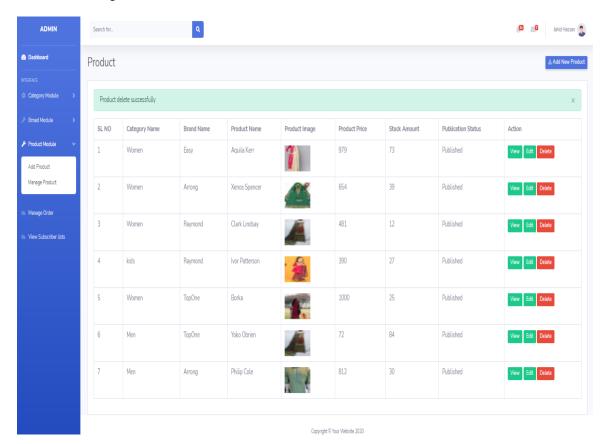

#### 9. Admin panel customer order view detail

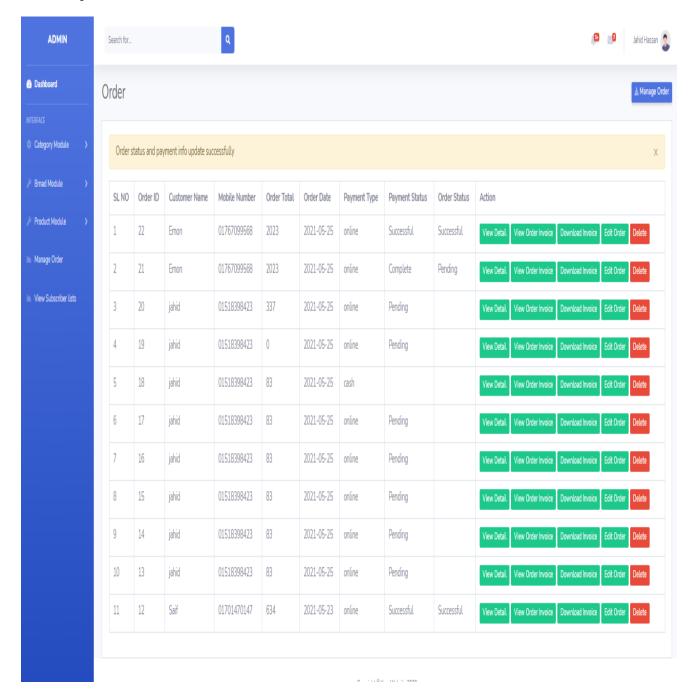

## 7. CHAPTER-07 PROJECT SUMMARY

#### 7.1 GIT HU LINK: <a href="https://github.com/Jahid-SWE/TopOne.com">https://github.com/Jahid-SWE/TopOne.com</a>

#### **7.2 LIMITATIONS**

Table 7.1 Limitations of my systems

| Performance | 1.Less performance                                                                                                    |
|-------------|----------------------------------------------------------------------------------------------------|
| Speed       | 1.Medium speed                                                                                                    |
| Features    | 1. This web application has more feature as like order, payment, shipping add cart etc. This all are important for the customer and give here 2. Admin site has a lot of features between product add to order invoice. |
| Ability     | 1. More than thousand customer can hit at a time.                                                                                                    |

#### 7.3 FUTURE WORK PLAN

- ➤ Voice searching
- ➤ AI include (Artificial intelligence )
- > Complain option

#### **Accounts clearance**

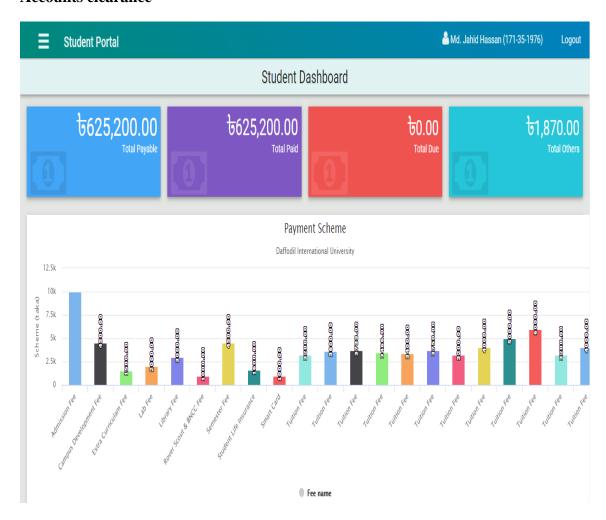

## **Appendix**

```
namespace App\Http\Controllers;
use App\Models\Customer;
use App\Models\Order;
use App\Models\OrderDetail;
use App\Models\Payment;
use App\Models\Shipping;
use PDF;
use Illuminate\Http\Request;
class AdminOrderController extends Controller
   public function index()
        return view('admin.order.manage', [
           'orders' => Order::orderBy('id', 'desc')->get()
   ]);
}
public function viewOrderDetail($id)
        $order = Order::find($id);
        return view('admin.order.order-detail', [
           'order' => $order,
         'products' => OrderDetail::where('order id', $order->id)-
>get(),
            'customer' => Customer::find($order->customer_id),
           'shipping' => Shipping::find($order->shipping_id),
'payment' => Payment::where('order_id', $order->id)-
>first(),
  ]);
public function updateOrder(Request $request)
   $order = Order::find($request->id);
   $order->order status = $request->order status;
   $order->payment status = $request->payment status;
$order->save();
if($request->order status == 'Complete')
      $payment = Payment::where('order_id', $request->id)->first();
       $payment->payment amount = $request->amount;
       $payment->payment date = date('Y-m-d');
      $payment->save();
    return redirect('/manage-order') ->with('message', 'Order status and
payment info update successfully');
class CartController extends Controller
   public function index(Request $request)
```

```
$product = Product::find($request->id);
       Cart::add([
                   => $product->id,
           'id'
                    => $product->name,
           'name'
           'qty'
                    => $request->qty,
           'price'
                    => $product->price,
           'weight' => 0,
           'options' => [
            'image' => $product->image
]);
return redirect('/show-cart');
public function directAddToCart($id)
     $product = Product::find($id);
     Cart::add([
         'id'
                  => $product->id,
                 => $product->name,
         'name'
                  => 1,
         'qty'
         'price'
                   => $product->price,
         'weight'
                   => 0,
         'options' => [
         'image' => $product->image
   ]);
    return redirect('/show-cart');
public function show()
       $cartProducts = Cart::content();
       return view('front.cart.show', [
          'categories' => Category::where('status', 1)->get(),
         'cartProducts' => $cartProducts
]);
public function update(Request $request)
      Cart::update($request->rowId, $request->qty);
       return redirect('/show-cart')->with('message', 'cart product
info update successfully.');
}
public function remove($rowId)
      Cart::remove($rowId);
      return redirect('/show-cart')->with('message', 'cart product
info remove successfully.');
}
}
class CheckoutController extends Controller
```

```
public function index()
       return view('front.checkout.checkout', [
           'categories' => Category::where('status', 1)->get(),
   1);
}
public function checkEmailAddress()
$email = $ GET['email'];
 $customer = Customer::where('email', $email)->first();
  if($customer)
           $date = [
             'success' => false,
             'message' => 'Sorry, this email address already exists.
Please try another one.'
      ];
       }
       else
         $date = [
               'success' => true,
              'message' => 'This email address available.'
 ];
     return json encode($date);
}
   public function newCustomer(Request $request)
     $customer = new Customer();
    $customer->name = $request->name;
    $customer->email = $request->email;
     $customer->password = bcrypt($request->password);
     $customer->mobile = $request->mobile;
     $customer->address = $request->address;
$customer->save();
Session::put('customer id', $customer->id);
Session::put('customer name', $customer->name);
     return redirect('/show-shipping')->with('message',
'Congratulation...your registration process is complete. Now please
give us product shipping information to complete your valuable
order.');
 }
public function customerLogout(Request $request)
     Session::forget('customer id');
Session::forget('customer name');
     return redirect('/')->with('message', 'You are successfully
logout.');
```

```
}
   public function customerLogin(Request $request)
     $customer = Customer::where('email', $request->email)->first();
     if($customer) {
       if (password verify($request->password, $customer->password)) {
             Session::put('customer id', $customer->id);
             Session::put('customer name', $customer->name);
             return redirect('/show-shipping')->with('message',
'Congratulation...Login success. Now please give us product shipping
information to complete your valuable order.');
       } else {
           return redirect()->back()->with('message', 'Sorry Your
password is wrong.');
     else
       return redirect()->back()->with('message', 'Sorry Your email
address is wrong.');
    }
}
public function shipping()
     return view('front.checkout.shipping', [
         'categories' => Category::where('status', 1)->get(),
          'customer'
                        =>
Customer::find(Session::get('customer id'))
    ]);
}
public function newShipping(Request $request)
     $shipping = new Shipping();
     $shipping->name = $request->name;
     $shipping->email = $request->email;
     $shipping->mobile = $request->mobile;
    $shipping->address = $request->address;
$shipping->save();
Session::put('shipping id', $shipping->id);
     return redirect('/show-payment')->with('message', 'Order shipping
info save successfully. Now please give us payment information to
complete your valuable order.');
}
public function payment()
     return view('front.checkout.payment', [
         'categories' => Category::where('status', 1)->get(),
]);
}
```

```
public function newOrder(Request $request)
     $paymentMethod = $request->payment method;
     if ($paymentMethod == 'cash')
       $order = new Order();
       $order->customer id = Session::get('customer id');
       $order->shipping id = Session::get('shipping id');
       $order->order total = Session::get('grand_total');
       $order->order date = date('Y-m-d');
       $order->payment_type= $paymentMethod;
   $order->save();
       $cartProducts = Cart::content();
       foreach($cartProducts as $cartProduct)
        $orderDetail = new OrderDetail();
        $orderDetail->order id = $order->id;
        $orderDetail->product id = $cartProduct->id;
        $orderDetail->product name = $cartProduct->name;
         $orderDetail->product image = $cartProduct->options->image;
         $orderDetail->product price = $cartProduct->price;
         $orderDetail->product qty = $cartProduct->qty;
     $orderDetail->save();
  Cart::remove($cartProduct->rowId);
        $product = Product::find($cartProduct->id);
         $product->stock amount = ($product->stock amount -
$cartProduct->qty);
       $product->save();
}
$payment = new Payment();
    $payment->order id = $order->id;
     $payment->payment method = $paymentMethod;
      $payment->payment_amount = 0;
    $payment->payment date = date('Y-m-d');
$payment->save();
Session::put('grand total', 0);
       return redirect('/complete-order')->with('message', 'Your order
info save successfully. We will contact with you soon.');
   else if($paymentMethod == 'bkash')
{
     else if($paymentMethod == 'online')
       return view('front.checkout.online-payment',[
           'categories' => Category::where('status', 1)->get(),
           'customer' =>
Customer::find(Session::get('customer id')),
           'tran id' => rand(1, 100000000),
```

```
'payment method' => $paymentMethod,
]);
}
public function confirmOnlinePayment(Request $request)
       return $request->all();
public function completeOrder()
       return view('front.checkout.complete-order',[
            'categories' => Category::where('status', 1)->get(),
   ]);
   public function pay(Request $request)
       # Here you have to receive all the order data to initate the
payment.
       # Let's say, your oder transaction informations are saving in a
table called "orders"
  # In "orders" table, order unique identity is "transaction id".
"status" field contain status of the transaction, "amount" is the order
amount to be paid and "currency" is for storing Site Currency which
will be checked with paid currency.
       $post data = array();
       $post data['total amount'] = Session::get('grand total');
       $post data['currency'] = "BDT";
       $post data['tran_id'] = uniqid(); // tran id must be unique
       # CUSTOMER INFORMATION
  $post data['cus name'] =$request->input('cus name');
  $post data['cus email'] =$request->input('cus name');
       $post data['cus add1'] = $request->input('cus add1');
       $post data['cus add2'] = "";
       $post data['cus city'] = $request->input('city');
       $post data['cus state'] = $request->input('state');
       $post data['cus postcode'] = $request->input('zip');
       $post data['cus country'] = $request->input('country');
       $post_data['cus_phone'] = $request->input('customer mobile');
       $post data['order total'] = Session::get('grand total');
       $post data['order date'] = date('Y-m-d');
       $post data['customer_id'] = Session::get('customer_id');
       $post data['shipping id'] = Session::get('shipping id');
       $post data['cus fax'] = "";
       # SHIPMENT INFORMATION
       $post data['ship name'] = "Store Test";
       $post data['ship add1'] = "Dhaka";
       $post data['ship add2'] = "Dhaka";
       $post data['ship city'] = "Dhaka";
       $post data['ship state'] = "Dhaka";
       $post data['ship postcode'] = "1000";
      $post data['ship phone'] = "";
```

```
$post data['ship_country'] = "Bangladesh";
       $post data['shipping method'] = "NO";
       $post_data['product_name'] = "Computer";
       $post data['product category'] = "Goods";
       $post data['product profile'] = "physical-goods";
      # OPTIONAL PARAMETERS
       $post data['value a'] = "ref001";
       $post data['value b'] = "ref002";
       $post data['value_c'] = "ref003";
    $post data['value d'] = "ref004";
#Before going to initiate the payment order status need to
insert or update as Pending.
       $update product = DB::table('orders')
           ->where('transaction id', $post data['tran id'])
           ->updateOrInsert([
                 'name' => $post data['cus name'],
                 'email' => $post data['cus email'],
                 'phone' => $post data['cus_phone'],
                 'address' => $post data['cus add1'],
               'payment status' => 'Pending',
               'payment type' => $request->payment method,
               'transaction id' => $post data['tran id'],
               'currency' => $post data['currency'],
               'order total'=>$post data['order total'],
               'order date'=>$post data['order date'],
               'customer id' => $post data['customer_id'],
               'shipping id'=> $post data['shipping id']
           ]);
       $id = DB::getPdo()->lastInsertId();
       $cartProducts = Cart::content();
       foreach($cartProducts as $cartProduct)
           $orderDetail = new OrderDetail();
           $orderDetail->order id = $id;
           $orderDetail->product id = $cartProduct->id;
           $orderDetail->product name = $cartProduct->name;
           $orderDetail->product image = $cartProduct->options->image;
           $orderDetail->product price = $cartProduct->price;
           $orderDetail->product qty = $cartProduct->qty;
           $orderDetail->save();
    Cart::remove($cartProduct->rowId);
           $product = Product::find($cartProduct->id);
           $product->stock amount = ($product->stock amount -
$cartProduct->qty);
$product->save();
}
$sslc = new SslCommerzNotification();
```

```
# initiate(Transaction Data , false: Redirect to SSLCOMMERZ
gateway/ true: Show all the Payement gateway here )
$payment options = $sslc->makePayment($post data, 'hosted');
       if (!is array($payment options)) {
          print r($payment options);
          $payment options = array();
   }
   public function success(Request $request)
// echo "Transaction is Successful";
     $tran id = $request->input('tran id');
      $amount = $request->input('amount');
      $currency = $request->input('currency');
     $sslc = new SslCommerzNotification();
#Check order status in order tabel against the transaction id
or order id.
       $order detials = DB::table('orders')
           ->where('transaction id', $tran id)
           ->select('transaction_id', 'payment_status', 'currency',
'order total')->first();
if ($order detials->payment status == 'Pending') {
            $validation = $sslc->orderValidate($tran id, $amount,
$currency, $request->all());
           $validation = true;
           if ($validation == TRUE) {
               That means IPN did not work or IPN URL was not set in
your merchant panel. Here you need to update order status
               in order table as Processing or Complete.
              Here you can also sent sms or email for successfull
transaction to customer
               $update product = DB::table('orders')
                   ->where('transaction id', $tran id)
                   ->update(['payment status' =>
'Successful', 'order status'=>'Successful']);
               return redirect() ->route('home');
             return redirect('/candidateHome')
             ->with('transaction','Transaction is successfully
completed');
 } else {
              That means IPN did not work or IPN URL was not set in
your merchant panel and Transation validation failed.
 Here you need to update order status as Failed in order
table.
               $update product = DB::table('orders')
                   ->where('transaction id', $tran id)
                   ->update(['payment status' => 'Failed']);
```

```
echo "validation Fail";
          }
       } else if ($order detials->payment status == 'Processing' ||
$order detials->payment status == 'Successful') {
           echo 'transaction is successfull';
           That means through IPN Order status already updated. Now
you can just show the customer that transaction is completed. No need
to udate database.
// return redirect('/candidateHome')-
>with('success','Transaction is successfully completed');
      } else
          #That means something wrong happened. You can redirect
customer to your product page.
echo "Invalid Transaction";
   public function fail(Request $request)
$tran id = $request->input('tran id');
       $order detials = DB::table('orders')
           ->where('transaction id', $tran id)
           ->select('transaction id', 'status', 'currency', 'amount')-
>first();
       if ($order detials->status == 'Pending') {
           $update product = DB::table('orders')
               ->where('transaction id', $tran id)
               ->update(['status' => 'Failed']);
           echo "Transaction is Falied";
       } else if ($order detials->status == 'Processing' ||
$order detials->status == 'Complete') {
           echo "Transaction is already Successful";
       } else {
          echo "Transaction is Invalid";
}
public function cancel(Request $request)
$tran_id = $request->input('tran id');
$order detials = DB::table('orders')
           ->where('transaction id', $tran id)
           ->select('transaction id', 'status', 'currency', 'amount')-
>first();
```

```
if ($order detials->status == 'Pending') {
            $update product = DB::table('orders')
                ->where('transaction id', $tran id)
                ->update(['status' => 'Canceled']);
            echo "Transaction is Cancel";
        } else if ($order detials->status == 'Processing' ||
$order detials->status == 'Complete') {
            echo "Transaction is already Successful";
        } else {
          echo "Transaction is Invalid";
}
public function ipn(Request $request)
  {
        #Received all the payement information from the gateway
       if ($request->input('tran_id')) #Check transation id is posted
or not.
           $tran id = $request->input('tran id');
           #Check order status in order tabel against the transaction
id or order id.
            $order details = DB::table('orders')
                ->where('transaction id', $tran id)
                ->select('transaction id', 'status', 'currency',
'amount')->first();
            if ($order details->status == 'Pending') {
                $sslc = new SslCommerzNotification();
                $validation = $sslc->orderValidate($tran id,
$order details->amount, $order details->currency, $request->all());
                if ($validation == TRUE) {
                    That means IPN worked. Here you need to update
order status
                    in order table as Processing or Complete.
                    Here you can also sent sms or email for successful
transaction to customer
                    $update product = DB::table('orders')
                        ->where('transaction_id', $tran id)
                        ->update(['status' => 'Processing']);
                    echo "Transaction is successfully Completed";
                } else {
                    That means IPN worked, but Transation validation
failed.
                    Here you need to update order status as Failed in
order table.
                    $update product = DB::table('orders')
                        ->where('transaction id', $tran id)
```

```
->update(['status' => 'Failed']);
         echo "validation Fail";
     }
          } else if ($order details->status == 'Processing' ||
$order_details->status == 'Complete') {
         #That means Order status already updated. No need
to udate database.
            echo "Transaction is already successfully
Completed";
          } else {
             #That means something wrong happened. You can redirect
customer to your product page.
         echo "Invalid Transaction";
         }
     } else {
         echo "Invalid Data";
}
}
}
```

## Turnitin Originality Report

Processed on: 22-Jun-2021 14:47 +06

ID: 1610542366 Word Count: 10950 Submitted: 1

171-35-1976 By Md Jahid Hassan

Similarity Index

23%

Similarity by Source

Internet Sources: 21% Publications: 1% Student Papers: 19%

| 4% match (Internet from 08-Oct-2013) <a href="http://comp.mq.edu.au/units/comp365/Use">http://comp.mq.edu.au/units/comp365/Use</a> Case Example.doc    |               |
|----------------------------------------------------------------------------------------------------|---------------|
|                                                                                                    |               |
| 4% match (student papers from 28-Mar-2018) Class: Article 2018 Assignment: Journal Article Paper ID: 937594737                                         |               |
| 3% match (student papers from 22-Oct-2019) Submitted to Kuwait University on 2019-10-22                                                                |               |
| 2% match (Internet from 30-Jul-2020)<br>https://www.coursehero.com/file/58621357/USE-CASE-INCREMENT-2docx/                                             |               |
| 1% match (student papers from 06-Jun-2020) Submitted to Macquarie University on 2020-06-06                                                             |               |
| 1% match (student papers from 08-Apr-2021) Submitted to Macquarie University on 2021-04-08                                                             |               |
| 1% match (Internet from 28-Jul-2019) http://dspace.daffodilvarsity.edu.bd:8080/bitstream/handle/123456789/2940/P12395%20%285%. isAllowed=y&sequence=1  | 25%29.pdf     |
| 1% match (Internet from 06-Jan-2020) http://dspace.daffodilvarsity.edu.bd:8080/bitstream/handle/123456789/3547/P13646%20%2824% isAllowed=y&sequence=1  | <br>-25%29.pd |
| 1% match (Internet from 10-Jan-2020)  http://dspace.daffodilvarsity.edu.bd:8080/bitstream/handle/123456789/3551/P13655%2823%25% isAllowed=y&sequence=1 | 29.pdf?       |
| 1% match (Internet from 01-Apr-2020)<br>https://www.slideshare.net/RaihanMahmud5/remote-doctor-project-report                                          |               |
| < 1% match (student papers from 01-May-2016) Submitted to Kuwait University on 2016-05-01                                                              |               |
| < 1% match (student papers from 22-Oct-2019) Submitted to Kuwait University on 2019-10-22                                                              |               |
| < 1% match (Internet from 08-Oct-2013)<br>http://comp.mq.edu.au/units/comp365/Use Case Template.doc                                                    |               |
| < 1% match (student papers from 10-Apr-2018)<br>Class: April 2018 Project Report<br>Assignment: Student Project<br>Paper ID: <u>944219469</u>          |               |
| < 1% match (student papers from 24-Apr-2020)                                                                                                    |               |

#### References

IAEME Publication. (2021, April 4). DATA SCIENCE AND MACHINE LEARNING APPROACH TO IMPROVE E-COMMERCE SALES PERFORMANCE ON SOCIAL WEB. Retrieved May 15, 2021, from Academia:

https://www.academia.edu/49000248/DATA\_SCIENCE\_AND\_MACHINE\_LEARNING\_APP ROACH\_TO\_IMPROVE\_E\_COMMERCE\_SALES\_PERFORMANCE\_ON\_SOCIAL\_WEB

Roozemond, B. (2020, 1031). How draw.io diagrams help you tackle the challenges of Covid-19. Retrieved from draw.io: https://drawio-app.com/how-drawiodiagrams-help-you-tackle-the-challenges-of-covid-19/ Tryfanava, D. (2020, 728). Functional vs Non-functional Requirements:

Examples and Types. Retrieved from vironIT: <a href="https://vironit.com/functional-vs-nonfunctional-requirements">https://vironit.com/functional-vs-nonfunctional-requirements</a>

Bartlett, J. (2020, 8 14). How to Write Test Cases for Software (with a sample). Retrieved from TestLodge: https://blog.testlodge.com/how-to-write-test-casesfor-software-with-sample/

Mark. (2010, 63). Systems Analysis and Design. Retrieved from Mark's IT Blog